22

#### **Марина Валериевна Карасева**

*karaseva@mosconsv.ru* 

Доктор искусствоведения, профессор кафедры теории музыки Московской государственной консерватории имени П. И. Чайковского

> 125009 Москва, ул. Большая Никитская, 13/6

#### **Marina V. Karaseva**

*karaseva@mosconsv.ru* 

Doctor of Fine Arts, Full Professor of the Subdepartment of Music Theory at Tchaikovsky Moscow State Conservatory

> 13/6 Bolshaya Nikitskaya St., Moscow 125009 Russia

#### **Аннотация**

#### **Mузыкант-педагог онлайн: проблемы и решения**

В работе сделан социально-психологический анализ первого этапа перехода на онлайн-обучение в период пандемии COVID-19 весной 2020 года, дается оценка перспектив развития музыкального онлайн-образования с разных позиций. На основе изучения, отбора и апробации автором оптимальных для проведения онлайн-занятий устройств записи и передачи звука и видео сделан обзор основного оборудования и приемов работы с ним как для педагога, так и для ученика — с позиции нужд музыкального обучения и в пределах бюджетного ценового сегмента. Даны практические рекомендации, как организовать занятия в режиме онлайн по сольфеджио и другим предметам музыкально-теоретического цикла, а также некоторые общие советы относительно проведения занятий по музыкально-исполнительским дисциплинам.

> *Ключевые слова*: цифровые средства музыкального обучения,музыкальное образование, сольфеджио, музыкальный слух, психология музыкального восприятия

#### **ABSTRACT**

#### **Music Teacher Online: Problems and Solutions**

This paper contains a socio-psychological analysis of the first steps in e-learning during the COVID-19 virus pandemic in spring of 2020. An assessment of the prospects for the development of on-line music education from different perspectives is presented. Based on the author's study and testing the recording and transmission devices the most convenient devices and software for musical e-classes have been chosen by the author. An overview of the basis equipment and methodology for working with them is made for the teacher as well as for the student from the standpoint of the music education needs and within the budget price segment. Recommendations on organizing solfeggio classes and other subjects of the musical-theoretical cycle are given, as well as some general tips on conducting classes in music performing disciplines.

> *Keywords*: digital music education tools, music education, solfeggio, ear for music, psychology of musical perception

# $\mathcal{M}$  ,  $\mathcal{M}$  , МУЗЫКАЛЬНАЯ ПЕДАГОГИКА. АКТУАЛЬНЫЕ ПРОБЛЕМЫ

# Марина Карасева

# MУЗЫКАНТ-ПЕДАГОГ ОНЛАЙН: ПРОБЛЕМЫ И РЕШЕНИЯ

# 1. Специфика нынешней Ситуации, или откуда мы Стартовали 1.1. «Что <sup>в</sup> грузике»?

Вирус COVID-19, вызвавший в начале этого года пандемию и последующую за ней тотальную изоляцию, выбросил всех нас на рифы удаленной коммуникации в целом и, соответственно, удаленного обучения в частности. Условно говоря, все одномоментно оказались в ситуации, когда надо было быстро собрать самое необходимое, как перед отправкой в больницу «по скорой»— остальное донесут потом.

Что оказалось в том узелке, который мы прихватили с собой? С одной стороны, это обилие мобильных устройств, цифровых музыкальных инструментов<sup>1</sup> и интернет-сервисов, позволяющих комфортно общаться онлайн. С другой стороны— весь тот комплекс трудностей, который сопутствует началу любой технологической трансформации в целом и онлайн-революции в частности. Выделим в нем ключевые взаимосвязанные аспекты:

- общесоциальный: низкий уровень цифровой грамотности россиян (что показал недавно проведенный анализ [6]);
- социоэкономический: оставшиеся открытыми к «часу X» вопросы о наличии и количестве у каждого члена семьи смартфонов / компьютеров / ноутбуков, о наличии и уровне интернет-связи и так далее;
- технологический: успешному интернет-общению часто мешают как различная скорость интернета в разных географических точках страны, так и различная скорость самих отправляющих и принимающих информацию устройств (смартфонов, ноутбуков и т. д.) [3];
- психологический: боязнь дистанционного общения, недоверие к его возможностям, в особенности в области музыкального преподавания, исконно бывшего «контактным»;
- профессионально-цеховой. Его специфика не завязана напрямую на уровень финансовой состоятельности. Как пример: студенты-музыканты и их педагоги, в отличие от студентов и педагогов других вузов,

<sup>1</sup> Вызвавших ныне необходимость именовать фортепиано «акустическим инструментом».

как правило, имеют или стремятся иметь дорогостоящие музыкальные инструменты, однако часто не имеют ноутбуков и прочей оргтехники;

> ● общеметодический: при обилии описаний электронных продуктов, отвечающих на вопрос *что*, практически отсутствуют (как в текстовом, так и в мультимедийном форматах) ответы на вопрос— *как.* Как всё это отобрать и использовать наилучшим образом для целей музыкального обучения с учетом определенных профессиональных нужд и запросов, иногда достаточно узкопрофессионально сформулированных2.

Иными словами, в наш «больничный узелок» была положена зубная паста (как материал), но забыта зубная щетка (как инструмент работы с материалом). У нас не оказалось в наличии «памяток» с тем, как действовать в экстренной технологической ситуации3.

Можно сказать, что эта ситуация (с углублением в вопросы «что», и недооценки вопросов «как») является во многом типологической для современного российского общественного сознания в целом. Не имея задачи подробного пояснения, приведем лишь несколько зарубежных примеров контрастной направленности. Так,

- с начала этого века возникает повышенный интерес к тематике, связанной с интернет-обучением (*e-learning*) в целом и с общим музыкальным в частности [7], [8], [12], [9];
- с этого же периода законодательно закрепляется статус музыкальных онлайн-конкурсов [11];
- активно изучаются психологические основы взаимодействия учителя и ученика в процессе онлайн-преподавания [14];
- для обучения музыкальным дисциплинам делаются попытки привлекать популярные ресурсы соцсетей [10] и даже поп-культурные элементы из сервиса *YouTube* [13].

В России аналогичные процессы проходили до сих пор с меньшей скоростью. Как следствие, первый этап после «часа Х» начался с активных «народных дискуссий» в соцсетях о плюсах и минусах дистанционного обучения для музыкантов4. При этом реакцию многих полемизирующих (на эмоционально-бытовом уровне: «пионеры, наших бьют» или «нас всех хотят цифровизировать») можно назвать в целом характерной для

<sup>2</sup> Описания устройств и программных продуктов, сделанные IT-специалистами, звукорежиссерами, диджеями и владельцами музыкальных магазинов, для музыкантов-педагогов обычно не вполне подходят, поскольку они чаще направлены на обеспечение музицирования любительского характера.

 $3\,$  Для педагогики в целом такие пошаговые объяснения только начинают появляться, и в первую очередь, адресуются сегодня педагогам общего звена обучения.

<sup>4</sup> Одна из таких показательных дискуссий— на страничке Екатерины Мечетиной, вдумчиво и взвешенно описавшей некоторые проблемы, которые возникают при профессиональных онлайн-занятиях с пианистами (см. ее пост в Facebook от 23 апреля [2020](https://www.facebook.com/katia.mechetina/posts/10158102514618397)).

российского менталитета, базирующегося на жестких дуалистических, «лагерных» принципах мышления5.

# 1.2. Краткий обзор «новейшей иСтории»: как СоСтоялСя процеСС перехода на онлайн-обуЧение <sup>в</sup> музыкально-педагогиЧеСкой Среде

В апреле 2020 года в музыкальных СМИ появились первые результаты обратной связи, основанной на интервью и опросах музыкантов-педагогов [1]. Большинство из них однозначно негативно оценивали возможности онлайн-обучения. По факту мы получили то, что и должны были получить в обрисованных выше условиях, а именно: категоричное суждение о целом на основе знакомства с его частью, что в психологии обозначается понятием «ограничивающее убеждение»6. Рассмотрим некоторые причины, послужившие основой для его формирования.

Причина первая. Начальный опыт глобального погружения в онлайн-преподавание в марте 2020 года показал, что в общественном педагогическом сознании в целом имело место смешение представлений. Онлайн-обучение (как общение педагога и ученика в режиме реального времени) поначалу часто путали с дистанционным электронным обучением (проводимом в режиме офлайн с использованием средств электронной передачи информации, чаще всего, через отсылку ученикам по электронной почте заданий для самостоятельного выполнения).

Причина вторая. Собственно онлайн-обучение педагоги в массе своей начали, используя (что естественно), то, чем они уже привыкли пользоваться для обычной коммуникации: с телефона (сотового и проводного) и двух «народных» мессенджеров— *Skype* и *WhatsApp*. Апробация

<sup>5</sup> Типологически говоря, все это уже было, и не раз: исторических и актуальных аналогов в сфере культуры и музыкального образования достаточно. Здесь и сегодняшние споры о качестве звука в цифровых фортепиано (по отношению к акустическому); и распространенные в 90-е годы прошлого века споры о качестве звучания аудиофайлов в формате MP3 по отношению к звучанию грампластинки. По аналогии вспоминаются также споры, усилившиеся со второй половины ХХ века в отечественной «бытовой» социолингвистике— об опасности «засилия» английских слов в русском языке. (Между тем есть примеры «мирного» решения таких проблем. Так, в современном японском языке, в котором используется много англоязычных калек, отдельный алфавит «катакана» отдан «на откуп» иноязычным словам.)

<sup>6</sup> Пожалуй, не являются «ограничивающими убеждениями» сейчас только вердикты преподавателей по камерному ансамблю, концертмейстерскому классу, хору и оркестру, онлайн-работа которых объективно возможна только при полном отсутствии временно ́й задержки, пинга (ping). Мы не рассматриваем здесь «картиночные склейки», привлекательно выглядящие видеоролики с ансамблевой игрой и пением в интернете. Это результат работы звукорежиссера, который выполняет последовательное наложение одной сольной записи на другую (что несколько напоминает подклейку листочков к медицинской карте в районной поликлинике докомпьютерного периода). Такие ролики в большом количестве появляются сейчас в социальных сетях и имеют, главным образом, аттрактивную направленность, что понятно: артисты пытаются напомнить о себе публике.

телефонного способа передачи музыкального звука сразу показала, что качество его онлайн-трансляции можно признать неудовлетворительным. Несколько лучше обстояло дело с чатом в *WhatsApp*: приложение относительно успешно справлялось с индивидуальными занятиями (в формате аудио и видео-звонков), однако оказалось не приспособленным для проведения занятий в группе (из пяти— десяти человек и более) с использованием каждым участником голосового (не текстового) доступа.

Причина третья. Педагоги-исполнители, проводящие индивидуальные занятия, отчаявшись получить достаточно приличный звук в видеочате мессенджеров, предпочитали в своей массе продолжать использовать путь обмена файлами (на посланный учеником видеоролик с игрой следовал ответный ролик с голосовыми и игровыми поправками, сделанными педагогом после просмотра ученической «видеопосылки»). Этот путь быстро обнаружил два главных неудобства: 1) излишние затраты личного и внутриурочного времени, 2) отсутствие возможности оперативного реагирования в реальном времени.

Педагоги-теоретики на первом этапе освоения онлайн-преподавания (примерно с середины марта до середины апреля), также столкнувшись с фактом неудовлетворительной интернет-связи, стали стремиться давать ученикам как можно больше домашних заданий, что создало избыточную нагрузку на учащихся, никак не способствуя выработке нужных им навыков (например, мгновенного слухового реагирования на сыгранную гармоническую последовательность и устного определения составляющих ее аккордов).

Но как бы то ни было, примерно с последней декады апреля отечественный *e-learning*, подгоняемый текущей ситуацией, вступил в фазу «активного реагирования». Начали открываться онлайновые музыкальные курсы7, множатся мастер-классы, вебинары (как лекции о музыке, так и лекции по методике преподавания) в онлайн-формате8.

Что же касается педагогов, то все они к этому времени не только выучили слово «экспонента», но и обнаружили, что по ней пошел непрерывный рост их личных онлайн-компетенций. При этом каждый стартовал со своего уровня опыта общения с компьютером. Те, кто никогда не занимался удаленно, учатся подключаться к интернет-программам9. В этой категории оказались не только педагоги старшего поколения, но и люди достаточно молодые, которым специфика их музыкального образования до сих пор позволяла обойтись без особых компьютерных навыков.

У автора этой статьи нет намерения детально описывать то, как справляются с новым форматом музыкального обучения в разных учебных

<sup>7</sup> Например, [Современная Духовая Школа.](http://woodwindschool.tilda.ws/page8629084.html?fbclid=IwAR126m5j6ul82J-B4aygYjdY6a-eotxvlEAPQXRpFgxU5VN3tqUXiJHo2To)

<sup>8</sup> Например, деятельность [Консерватории-онлайн](https://seodoki.ru/experttables/10-konservatorija-onlain-provodit-uchebnye-zanjatija-po-polzovaniyu-resursom-onlain-klassy.html).

<sup>9</sup> Текущую ситуацию в этом плане метко и остроумно охарактеризовал (в устной беседе с автором статьи) А.С. Соколов, процитировав слова пушкинского отца Варлаама: «Я давно не читывал и худо разбираю, а тут уж разберу, как дело до петли доходит».

заведениях: время все обобщит и отфильтрует, выявит реальные сложности и способы их преодоления в масштабе страны. Автор позволит себе, однако, поделиться на этих страницах собственным опытом освоения дистанционного формата, имевшим достаточно давнюю предысторию, но сильно обогатившимся после начала эпидемии COVID-19 в мире.

# 1.3. Немного предыСтории: о практике диСтанционной педагогиЧеСкой работы автора

Эта работа началась около пятнадцати лет назад. Для высвобождения времени на очных уроках сольфеджио автор перенес некоторые компоненты учебного процесса в дистанционную форму с помощью социальных сетей10. Дистанционный формат коснулся прежде всего приема зачетов у студентов через отправку записанными ими видео в мессенджер сети «**ВКонтакте**»11 (задания включали пение наизусть, пение с игрой на фортепиано, выполнение интонационно-ритмических упражнений). Проводились также индивидуальные занятия через аудиосвязь посредством мессенджера **Facebook**12.

Групповые онлайн-занятия начали проводиться автором с февраля 2020 года. Первый этап был связан с необходимостью организовать видеотрансляции13 занятий по сольфеджио для группы китайских студентов, которые из-за объявленного в их стране карантина не смогли вернуться к началу второго семестра занятий в Московской консерватории. Автору пришлось изучить и проверить в работе множество стрим-платформ и конференц-программ14 на предмет возможности их работы в Китае15. Трансляции велись

<sup>13</sup> Иначе часто обозначаемые на компьютерном полусленге как стримы, стриминги, live.

<sup>14</sup> Автор благодарит за помощь в тестировании программ студента Московской консерватории Чжан Сыцина (со стороны Китая) и редактора научно-аналитического отдела Московской консерватории Ольгу Кузнецову.

<sup>15</sup> Специфика работы интернета в Китае состоит в том, что многие программы (в том числе все Google-программы) официально блокируются внутри страны и пользоваться ими (в том числе социальной сетью Facebook) без установки *VPN*-сервисов невозможно. Подробнее о работе мессенджеров и социальных сетей в Китае можно прочитать здесь: <u>[https://vpn-kitay.com/messengers,](https://vpn-kitay.com/messengers)</u> однако стоит проверять данные на собственном опыте (автор статьи, будучи в Китае, пользовался мессенджером социальной сети «ВКонтакте», который, впрочем, там «подтормаживает»).

<sup>10</sup> О роли социальных сетей в музыкально-образовательном процессе см. подробнее в специальной статье об этом [5].

 $11$  Еще совсем недавно в академической среде многие смотрели на социальные сети весьма пренебрежительно— как на область исключительно развлечений. Теперь же планируется активно задействовать соцсети в образовательном процесе (см. публикацию в интернет-издании «Вести образования» [2]).

 $12$  Для работы с творческими заданиями по сольфеджио и гармонии автором используется социальную сеть для музыкантов [Splayn,](http://www.splayn.com/) созданная под эгидой Московской консерватории Сергеем Уваровым и автором этой статьи (см. [страничку ав](http://www.splayn.com/cgi-bin/show.pl?user_id=44&option=UserMainPage)[тора](http://www.splayn.com/cgi-bin/show.pl?user_id=44&option=UserMainPage) в Splayn; там же можно ознакомиться и с [другими работами автора](http://www.splayn.com/cgi-bin/show.pl?user_id=44&option=UserMaterials) по тематике данной статьи).

из созданной специально для этих целей закрытой учебной группы «ВКонтакте», а также в еще не ставшей тогда популярной программе *Zoom*. Последний вариант показался психологически более эффективным, так как он давал возможность студентам из Китая почувствовать себя членами учебной группы, общаясь со студентами, сидящими в классе консерватории16.

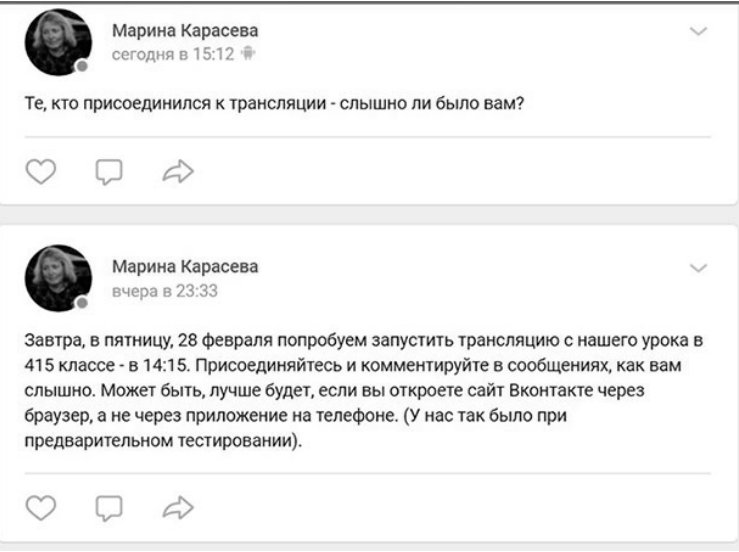

Ил. 1. Страничка закрытой учебной группы в социальной сети «ВКонтакте» (февраль, 2020)

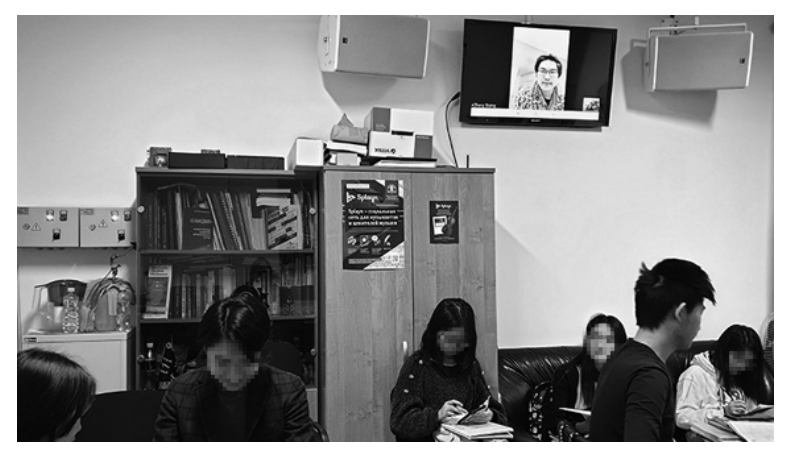

Ил. 2. Дистанционное участие студентов из Китая в занятии на подготовительном отделении МГК (февраль, 2020)

<sup>16</sup> Для этой цели автор вывел (способом беспроводного соединения) изображение с планшета на большой телевизор, висящий в классе.

Онлайн и офлайн-занятия комбинировались: параллельно делалась запись на цифровой стереорекордер Roland для последующего выкладывания аудиоверсии занятия в созданную закрытую группу. Такое аудиодублирование покрывало сбои и торможения звукопередачи, периодически возникавшие в процессе онлайн-трансляции занятия в Китай.

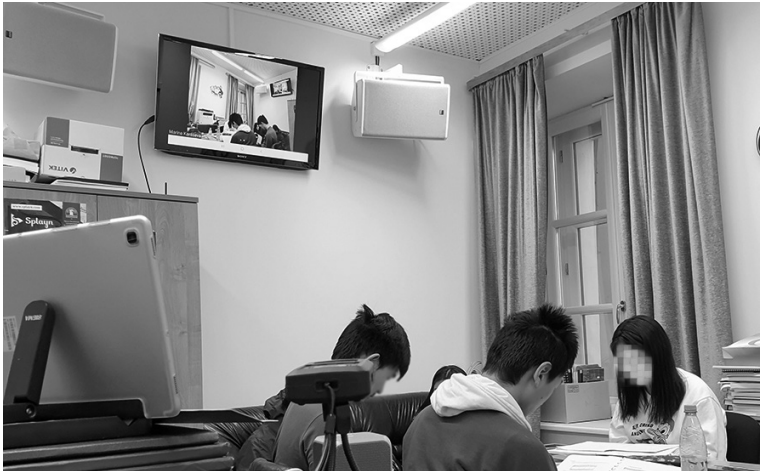

Ил. 3. Аудиозапись на рекордер, дублирующая видеотрансляцию очного занятия в группе студентов-иностранцев для последующего выкладывания ее в закрытую учебную группу в социальной сети. Трансляция ведется с планшета с выводом изображения на экран телевизора (февраль, 2020)

В процессе урока китайские «онлайн-студенты», которые занимались вместе со своей группой, находящейся в стенах консерватории, отсылали через личные сообщения социальной сети написанные ими варианты диктантов для проверки.

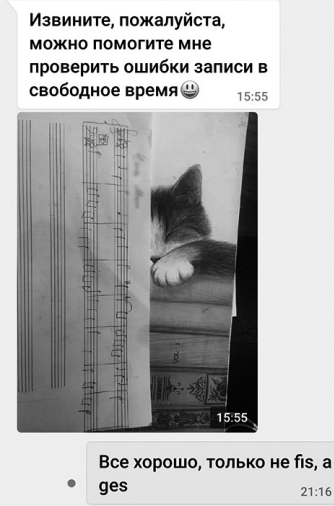

Ил. 4. Пример дистанционной проверки письменной работы, выполненной на онлайн-уроке (март, 2020)

Второй этап начался с середины марта 2020 года— с момента введения карантина уже в России. Многие студенты разъехались домой, в разные уголки страны. Потребовалось найти оптимальный для всех вариант конференц-программы, обладающей возможностями качественной трансляции звука (способной передать все нюансы сложного многоголосия)17, и организовать соответствующие аппаратурные решения каждому студенту у себя дома.

К середине апреля 2020 года найденные автором решения были полностью апробированы, что и послужило дополнительным стимулом для написания этой статьи. Ее основная цель— помочь педагогу вести онлайн-занятия так, чтобы потери (по отношению к очной форме занятий) были минимальными, с тем, чтобы можно было сконцентрироваться на вопросах собственно методики донесения до ученика той или иной темы или приема игры.

Данную работу можно рассматривать как краткий путеводитель для тех, кто относительно не искушен в своих представлениях о дистанционной коммуникации в целом и об онлайн-передаче звука, в частности, и хочет быстро сделать первые шаги в этой области, не тратя лишнее время на поиск подходящих для его целей устройств в бескрайних просторах интернета.

В связи с этим главные задачи, поставленные автором в статье:

- 1. совместить научную систематизацию материала с достаточно доступными объяснениями того, как конкретно можно организовать сам процесс;
- 2. найти, отобрать и проверить на практике те устройства, которые в наибольшей степени подойдут для решения описанных выше музыкально-педагогических нужд и которые до сих пор были практически не выделены и не описаны для этой целевой группы;
- 3. дать на этой основе, по возможности, более детальные советы и рекомендации педагогам-теоретикам и исполнителям о том, как можно эффективнее организовать текущую и экзаменационную работу, используя инструменты онлайн-обучения.

При этом автор опирался на свои предыдущие разработки и результаты собственных многолетних практических занятий по обучению сольфеджио с использованием цифровых технологий18.

Рекомендации, даваемые в статье, ориентированы, в целом на бюджетные19 решения. То есть дальнейший рассказ пойдет про возможности оснащения и управления оборудованием уровня, говоря языком музыкантов,

<sup>17</sup> Поскольку программа по сольфеджио для дирижеров-хоровиков и музыковедов, в отличие от программы для подготовительного курса иностранных студентов, значительно сложнее.

<sup>18</sup> См., например, работу, посвященную использованию цифровых устройств и мобильных программ на уроках сольфеджио [4].

<sup>19</sup> Например, в статье не рассматриваются такие варианты, как организация групповой связи через FaceTime, поскольку всем пользователям надо при этом иметь устройства iPhone, iPad или компьютер фирмы Apple.

существенно выше, чем фабричная китайская скрипка, но ниже, чем старые мастеровые «итальянцы»20.

В то время как читать и вникать в материал удобнее с бумаги, смотреть иллюстрации и изучать детали можно, пройдя по гиперссылкам, которыми обильно снабжена электронная версия этой статьи.

1.4. Специфики онлайн-работы для разных групп музыкантов-педагогов

Для того, чтобы начать разговор о необходимом оборудовании, надо уяснить себе особенности возможной работы разных типов музыкантовпедагогов в онлайновом формате.

Для работы *музыканта-исполнителя* с учеником или учениками важен прежде всего качественный звук в целом; важен также и видеоряд— на него завязан показ вокальных приемов или приемов игры на инструменте. Желательно также общение с учеником в реальном времени.

У *педагогов-теоретиков* специфики работы онлайн значительно меньше. Существенной для них является работа в реальном времени. То, что относительно удобно исполнителям при индивидуальных занятиях (например, отсылка учеником видеозаписи с последующим получением комментариев на нее от педагога), здесь не подходит. Как уже отмечалось, многие задания (определить аккорд, сыграть гармоническую последовательность с листа по цифровке, запомнить и ответить аккордовую «цепочку» и так далее) имеют тренировочный смысл лишь при возможности сиюминутной реакции ученика. Повышенную значимость приобретают параметры громкой и четкой речи, а также возможности показа визуального и аудиального материала в качестве иллюстрации к словесному сообщению.

Отдельно надо сказать о *специфике занятий сольфеджио* онлайн. Особая сложность проведения урока состоит в следующем:

- педагог, разговаривая с учениками, должен постоянно находиться рядом с инструментом, играя на нем (иногда это происходит одновременно);
- руки педагога должны быть свободными, в частности, от удерживания микрофона21;
- ввиду высокого уровня интерактивности на занятии (постоянная необходимость вопросно-ответной формы работы) нельзя попросить учеников выключить микрофоны (в целях уменьшения посторонних шумов) на всё время занятия;
- требования к качеству звукопередачи и звуковоспроизведения значительно возрастают (по сравнению с требованиями к прочим музыкально-теоретическим занятиям).

Все отмеченные особенности музыкально-педагогической деятельности учитывались нами при анализе и подборе оборудования и в рекомендациях по работе с ним.

<sup>20</sup> Впрочем, иногда, говоря об оборудовании для работы в исполнительском классе, мы все же будем упоминать решения, «заглядывающие» в сегмент более дорогих устройств, которые обычно позиционируются для бизнеса.

<sup>21</sup> Поэтому обычный вокальный микрофон-«бокал» здесь не подходит.

# 2. Программное обеСпеЧение. ОСновные интернет-СервиСы для онлайн-занятий 2.1. МеССенджеры <sup>и</sup> Социальные Сети

Наиболее привычные и доступные варианты— индивидуальные и групповые чаты в мессенджерах — самостоятельных<sup>22</sup> и принадлежащих социальным сетям. Из последних наибольшую популярность имеют «ВКонтакте» (там «сидят» практически все школьники и студенты) и Facebook. Мессенджеры обеих этих сетей имеют на сегодня как инструменты потокового видео (видеотрансляций)23, так и элементы видеоконференций (с возможностью группового аудио-видеочата). При начале видеозвонка открывается возможность использования общего экрана (о возможностях которого для педагогических целей подробнее пойдет речь далее в статье).

Дадим некоторые рекомендации по использованию видеотрансляций в этих социальных сетях. Легче всего вести трансляции из мобильных версий24. При этом педагогу надо учитывать, что трансляция им урока со своей страницы в социальной сети будет доступна не только группе студентов, которой она адресована, но и всем, кто имеет доступ к его странице. Для достижения большей конфиденциальности можно проводить трансляцию из специально созданной закрытой группы25 либо указать в настройках трансляции ограниченный круг пользователей.

В видеосети **YouTube** также имеется возможность проводить трансляции, дополненные текстовым чатом.

Многие до сих пор в качестве основной программы для видеоуроков используют мессенджер **Skype—** срабатывает как эффект известности, так и наличие этой программы на многих моделях компьютеров и телефонов в числе предустановленных. Для музыкантов *Skype*, на наш взгляд, мало пригоден, поскольку качество звукопередачи в программе близко скорее к неудовлетворительному. Место ее усовершенствованной версии (программы *Skype для бизнеса*), с более широкими конференц-возможностями, ныне занимает программа *Microsoft Teams*.

# 2.2. Программы26 видеоконференций

На пике популярности сегодня находится *Zoom*, но в реальности существует достаточное разнообразие других сервисов, на которые также

<sup>&</sup>lt;sup>22</sup> Типа упомянутого уже WhatsApp, о котором подробно не стоит говорить в силу более чем скромных возможностей его интерфейса ипривязки к конкретному телефонному номеру (даже при наличии компьютерной версии, которая, однако, не делает сервис удобнее).

<sup>23</sup> Реализованного в сети Facebook несколько лучшим образом.

<sup>24</sup> Для того чтобы проводить трансляцию, используя компьютер, необходимо установить отдельную программу мессенджера «ВКонтакте» и далее следовать указаниям.

<sup>25</sup> В такую группу также удобно быстро помещать ссылки-приглашения на открытые онлайн-конференции для групповых занятий вместо рассылки их всем участникам.

<sup>26</sup> Другие встречающиеся названия— платформы или сервисы. Данные по условиям использования этих программ приводятся на момент написания статьи (начало мая 2020).

стоит обратить внимание. Рассмотрим некоторые их них с учетом тех критериев отбора средств, о которых упоминалось нами выше, в том числе, сосредоточив внимание на программах, имеющих бесплатные версии27.

Microsoft Teams<sup>28</sup>. Является частью платного пакета Office 365, однако позволяет создать бесплатный аккаунт для образовательных организаций. Это мощный инструмент, ориентированный, в первую очередь, на нужды больших организаций. Корпоративная составляющая проявляется и в рамках применения программы в учебном заведении, в частности, в том, что зарегистрированный участник может «зайти» на лекции к другим профессорам (в том случае, если кто-то из участников занятий записал и выложил видео в этой корпоративной сети). Если же педагог не хочет, чтобы его уроки (без его ведома) посещали «вольнослушатели», он может «закрыть для них дверь», обозначив статус группы как приватный (private)29.

[Zoom](https://zoom.us/) - удобная, достаточно компактная программа, в бесплатной версии которой имеется сорок минут для проведения одной конференции, то есть, одной сессии хватит примерно один школьный урок. В программе хорошо и разнообразно реализована функция трансляция общего экрана (shared screen). Среди других полезных функций— возможность подключения двух мониторов. Последнее удобно для проведения педагогами мастер-классов, когда аудитория будет видна ведущему на отдельном экране (в настройках экрана Windows надо для этого включить функцию расширения экрана)30. В десктопной31 версии программы есть возможность сделать видео- и аудиозапись занятия32. Имеются также мобильные версии программы, обладающие, однако, меньшими возможностями.

[VooVMeeting](https://meeting.tencent.com/sg/en/index.html) (иначе **Tencent Meeting**)33. По своим возможностям эта программа похожа на *Zoom*, но несколько облегчена по сравнению с последней. Имеет английский интерфейс34. Бесплатна на весь период пандемии-2020.

<sup>27</sup> Платные версии программ обычно доступны по ежемесячной подписке.

<sup>28</sup> Руководство Московской консерватории предоставило доступ для всех педагогов, студентов и сотрудников работать на этой платформе, при этом— что важно— разрешив педагогам, сообразно их умениям, нуждам и предпочтениям, самим выбирать также иные сервисы.

<sup>29</sup> См. [описание](https://support.office.com/ru-ru/article/%D0%BE%D0%B1%D1%83%D1%87%D0%B0%D1%8E%D1%89%D0%B5%D0%B5‑%D0%B2%D0%B8%D0%B4%D0%B5%D0%BE-%D0%BF%D0%BE-microsoft-teams-4f108e54–240b-4351–8084‑b1089f0d21d7?wt.mc_id=otc_home&ui=ru-RU&rs=ru-RU&ad=RU) работы в этой программе на русском языке.

<sup>30</sup> В планах Минпросвещения и Минкомсвязи разработать видеоплатформу, аналогичную Zoom (информация от [20 апреля 2020](https://vogazeta.ru/articles/2020/4/20/bigdata/12648-minprosvescheniya_i_minkomsvyaz_razrabotayut_analogichnuyu_zoom_videoplatformu) года).

<sup>31</sup> Для просмотра на компьютере / ноутбуке.

<sup>32</sup> Аналогичную возможность предоставляют и некоторые другие программы, например, Microsoft Teams. Если педагог не хочет, чтобы его онлайн-занятие кто-то записывал, в настройках программы нужно оставить право записи только ведущему.

<sup>33</sup> Программа китайская и, соответственно, может быть использована в Китае. Аккаунт в ней возможно привязать к WeChat— самому популярному мессенджеру в Китае. При этом надо иметь в виду, что тем, кто находится в Китае, надо скачивать именно китайскую версию этой программы (глобальная версия, как обнаружилось, входит в число «нелегитимного» софта).

<sup>34</sup> Из числа европейских языков, остальные языки азиатские.

В настройках программы предусмотрено включение качественного звука для воспроизведения музыки<sup>35</sup>. Выпущены адекватные мобильные версии программы.

Из числа бесплатных программ назовем также [Jitsi](https://meet.jit.si/)**—** английский интерфейс в ней можно переключить на русский, программа запускается прямо из браузера, есть также мобильное приложение. По удобству и безопасности (защиты от несанкционированных вторжений), судя по откликам в интернете и по личным впечатлениям, она все же уступает предыдущим рассмотренным образцам.

Коротко о некоторых других программах (в их бесплатных версиях), полностью или частично подходящих под описываемые нами задачи. Сервис [FreeConferenceCall](https://www.freeconferencecall.com/ru/ru/features)— (бесплатный на время пандемии) представляет возможность проведения аудио- и видеоконференций до тысячи участ-ников и разнообразным набором возможностей. [Google Hangouts](https://hangouts.google.com/) охватывает до десяти человек и не вполне подходит для музыкантов по своим звуковым качествам. [Proficonf.com](https://proficonf.com/ru/features/participant) позволяет участие до пяти человек. Circo [WebEx](https://www.cisco.com/c/ru_ru/products/conferencing/index.html?dtid=pseggl000183&oid=0&ccid=cc000703) предполагает бесплатное проведение встречи для трех участников. Такое же условие бесплатного сервиса в программе [GoToMeetings.](https://free.gotomeeting.com/) В программе [Webinar](https://webinar.ru/tariffs/) при неограниченном времени проведения могут участвовать только два человека.

По количеству участников музыкантам-педагогам могут подойти все названные программы: их можно использовать либо для групповых / мелкогрупповых, либо для индивидуальных занятий.

Однако одного освоения педагогами конференц-программы недостаточно— для проведения комфортных и эффективных уроков музыкантам нужен качественный звук (а исполнителям— еще и изображение). Для этого, в свою очередь, нужно больше, чем штатный микрофон, видеокамера и динамики, будь то смартфона или ноутбука. В связи с этим перейдем к рассмотрению аудио-видеоаппаратуры, которая способна существенно улучшить качество музыкального онлайн-урока, а вместе с тем, возможно, и настроение проводящего его педагога.

# 3. Оборудование

3.1. Музыкальные инСтрументы, иСпользуемые <sup>в</sup> онлайн-занятиях36

**Акустическое фортепиано** оказывается здесь не лучшим вариантом. Оно не мобильно (и не всегда удобно расположить рядом с ним компьютер). Звук в передаче онлайн может плыть, быть глухим и ватным, будучи записан через встроенные микрофоны (главное предназначение которых— запись

 $35$  Другая программа с приоритетом хорошего звука — [BlueJeans:](https://www.bluejeans.com/) она имеет функцию Dolby Voice. Главный минус этой программы— полное отсутствие бесплатной версии.

<sup>36</sup> В этом разделе не идет речь о занятиях на специальном инструменте (фортепиано, скрипке, балалайке и так далее). Об организации таких занятий пойдет речь в статье далее.

речи), он быстро затухает, в сыгранном аккорде ясно прослушиваются примерно два тона из четырех-пяти взятых.

**Синтезатор** без последующей компьютерной обработки (а на уроке, в реальном времени, ее быть не может) использовать просто нельзя. Звук плывет, искажается и длится очень коротко.

**Цифровое фортепиано.** Несмотря на широкое распространение сегодня, оно до сих пор остается для музыкальной педагогики «темной лошадкой»37. Преподаватели-пианисты чаще всего не рекомендуют (а иногда и запрещают) своим ученикам использовать при домашних занятиях цифровые инструменты. Однако в силу удобства (в том числе, легкости настройки), компактности и сравнительно невысокой цены эти цифровые фортепиано все чаще приобретаются как для занятий учеников ДШИ, так и для целей домашнего музицирования.

Не будем обсуждать вердикты профессионалов-пианистов, скажем только, что для теоретических занятий цифровые инструменты вполне пригодны. В случае же онлайн-уроков они оказываются во многом приоритетными. Их главный «козырь»— возможность подключить звук прямо к компьютеру (через его линейный вход), минуя внешние шумы и помехи, идущие от внешних микрофонов. При выборе цифрового фортепиано для онлайн-преподавания стоит учитывать прежде всего, длящийся звук клавиш (без короткого их затухания), наличие взвешенной молоточковой клавиатуры и возможность управления звуковыми частотами. Назовем примеры современных инструментов с линейным выходом из бюджетного ряда фирм Yamaha и Casio.

- [Yamaha P-125](https://ru.yamaha.com/ru/products/musical_instruments/pianos/p_series/p-125/index.html) имеет мобильное приложение [Smart Pianist](https://ru.yamaha.com/ru/products/musical_instruments/pianos/apps/smart_pianist/index.html) (для iOS и Android), расширяющее возможности инструмента.
- [Yamaha P-115](https://ru.yamaha.com/ru/products/musical_instruments/pianos/p_series/p-115/index.html) более дешевая модель, имеет мобильное приложение Digital Piano Controller для iPhone/iPad.
- [Casio PX-S1000](https://www.casio-europe.com/ru/products/musical-instruments/privia-digital-pianos/px-s1000/) имеет мобильное приложение Chordana play for piano.
- **[Casio PX-160](https://www.casio.com/products/electronic-musical-instruments/privia/px-160)** более дешевая модель, [Casio PX-5S](https://www.casio-europe.com/ru/products/musical-instruments/privia-digital-pianos/px-5s/) более дорогая.

# 3.2. НаСтольный компьютер, ноутбук, планшет и Смартфон как онлайн-проводники

Область нашего главного интереса во всех этих устройствах38, сообразно с поставленной нами задачей— наличие в них линейного входа (*line in*) и особенности его работы.

<sup>37</sup> Ситуацию усугубляет отсутствие профессиональных музыкальных обзоров: в сети имеются либо рекламные материалы фирм-производителей, либо малоудовлетворительные с точки зрения профессиональных музыкантов очерки использования того или иного инструмента начинающими любителями музыки или IT-специалистами, далекими от классической музыки.

<sup>38</sup> Желательно использовать последние версии операционных систем и на ноутбуке, и на мобильных устройствах.

**Настольный компьютер***.* Может иметь линейный вход, однако обычно не оснащен микрофоном и веб-камерой (их надо приобретать отдельно). Главный же минус персонального компьютера— его малая мобильность и слабая адаптивность к выстраиванию новых пространственных конфигураций (педагогу-музыканту часто или постоянно, как например, сольфеджисту, необходимо быть рядом с фортепиано, держа в то же время компьютер перед собой).

**Ноутбук**. Современные модели обычно не имеют собственного линейного входа, однако имеют *USB*-входы. *USB*-микрофоны могут напрямую подключаться к компьютеру, однако ориентированы они на передачу речи, а не музыкальных звуков. Решением вопроса может стать подключение к ноутбуку внешней звуковой карты (о чем подробнее будет рассказано ниже).

**Планшет**<sup>39</sup>*.* Обычно имеет лишь микрофонный моно-вход (совмещенный с выходом на наушники), линейного входа у него нет. Подключиться к планшету через линейный выход звуковой карты можно чаще на iOS-устройствах, на устройствах на базе Android это сделать сложнее40.

**Смартфон**. Иногда это единственное устройство, обеспечивающее интернет-связь, которое имеется как у учащихся, так и у педагогов. С этим придется смириться, и если музыкальное занятие не требует качественного и детального видео, то можно обойтись и смартфоном (система его подключения обычно схожа с планшетными устройствами).

# 3.3. Внешняя звуковая карта <sup>и</sup> ее возможноСти

Звуковую карту, или, иначе, аудиоинтерфейс, можно считать главным помощником в деле повышения качества проведения звука сквозь сети интернета. Такие карты можно использовать как для онлайн-занятий, так и для офлайн-подготовки звуковых материалов к ним. В качестве примера укажем на преимущества звуковой карты для принципиального повышения звукового качества онлайн-урока сольфеджио. Будучи подключенной к линейному выходу (*line out*) цифрового фортепиано и по кабелю *USB* к компьютеру / ноутбуку, она позволит решить сразу три основные малорешаемые без нее проблемы:

• обеспечивает достаточно чистый и ясный звук, в том числе в многоголосии, что позволяет проигрывать ученикам диктанты и аккордовые

<sup>39</sup> Попутно заметим, что записывать и передавать фрагменты приложений с планшета (с входом USB Type-C) на компьютер, добавляя речевые комментарии к ним, можно, например, через устройства видеозахвата **[AVerMedia](https://www.avermedia.com/ru/product-detail/GC513) ExtremeCap 910 или AVerMedia** [Live Gamer Portable 2 PLUS— GC513](https://www.avermedia.com/ru/product-detail/GC513). Первое из них имеет встроенный микрофон (с настройкой уровней громкости) и проще в использовании. Преимущества второго— возможность непосредственной передачи всего, что происходит на подключенном к нему планшете, на экран конференц-программы (с выводом через общий экран).

<sup>40</sup> Лишь некоторые звуковые карты ориентированы на подключение Android-устройств (см. об этом далее в статье).

последовательности, не прибегая к предварительной записи их в качестве передаваемых файлов<sup>41</sup>;

- дает возможность звуку цифрового фортепиано стать существенно громче (бюджетные модели имеют достаточно тихие динамики);
- позволяет одновременно говорить через микрофон, и играть на инструменте, что бывает особенно важным для работы на уроке сольфеджио. Для этого надо подключить через линейный вход<sup>42</sup> звуковую карту с двухканальным входом (одним, микрофонным, для передачи речи, и вторым для передачи фортепианного звука);
- имеющаяся в звуковой карте регулировка чувствительности микрофона (которую часто приходится устанавливать на максимум) также очень важна для педагога. Во-первых, он может видеть уровень звукового сигнала (в том числе его «зашкалы») и тем самым предотвратить появление «фонящего» характера звука у принимающей стороны. Во-вторых, это способно во многом «разгрузить» голосовые связки педагога, инстинктивно стремящегося говорить громче при проведении онлайн-урока.

Звуковая карта, подсоединенная к компьютеру, может улучшить также передачу звука от акустического фортепиано (или иного акустического инструмента)— через запись от микрофона, вставленного в гнездо устройства43.

Кратко рассмотрим специфические возможности современных звуковых карт на примерах, наиболее подходящих для решения музыкально-педагогических задач.

**Focusrite Scarlett***.* Выпускается в разных вариантах, среди них: модель с одним микрофонным входом (используемым педагогом для речевого сообщения) и одним линейным входом (для подключения цифрового фор-тепиано) - [Solo](https://focusrite.com/en/usb-audio-interface/scarlett/scarlett-solo); модель с двумя микрофонными входами (для голоса и для акустического инструмента) -  $2i2$ . Первую из них можно считать оптимальным на сегодня вариантом по соотношению цены и качества.

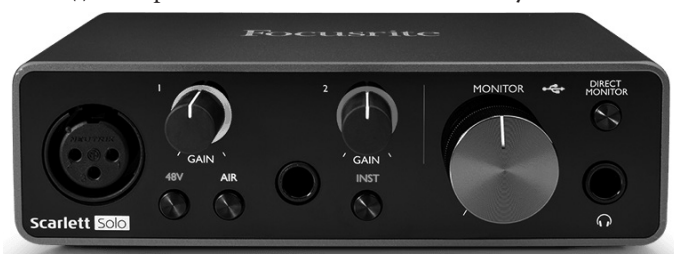

Ил. 5. Звуковая карта Focusrite Scarlett Solo

<sup>41</sup> К тому же посторонние звуки (например, голоса детей и домашних животных) не мешают вести урок из дома.

<sup>42</sup> Для подключения к линейному входу звуковой карты понадобится соединительный кабель аудио 1xJack— 2xJack.

<sup>43</sup> Подключение звуковой карты при этом блокирует включение встроенного в ноутбук микрофона. О типах используемых в звуковых картах микрофонов см. подробнее далее в статье.

[Zoom U-24](http://zoomrussia.ru/products/music_production_tool/zoom-u-24/)*.* Имеет два микрофонных выхода. Может работать не только в среде Windows, но и с iPad. Работает также от батареек. Последнее может быть удобным для решения различных задач. Среди них: трансляция группового очного урока ученикам, по болезни пропускающим занятие, из учебного класса, в котором нет электрической розетки (или же она неудобно расположена относительно фортепиано); запись народных песен на мобильное устройство (в данном случае, на iPad) в «полевых условиях» студенческих фольклорных экспедиций.

*Creative X7 или E5—* также могут работать с мобильными устройствами, в том числе и на базе Android. [Creative Е5](https://ru.creative.com/p/sound-blaster/sound-blaster-e5)*—* легкая карта с одним микрофонным входом. [Creative X7](https://ru.creative.com/p/sound-blaster/sound-blaster-x7)*—* более массивная, с двумя микрофонными входами (ее главный минус— достаточно высокая цена).

Среди бюджетных вариантов назовем звуковые карты [Steinberg](https://www.steinberg.net/en/products/audio_interfaces/ur_series/models/ur12.html)  [UR12](https://www.steinberg.net/en/products/audio_interfaces/ur_series/models/ur12.html) и [Behringer UM2](https://www.behringer.com/Categories/Behringer/Computer-Audio/Interfaces/UM2/p/P0AVV) *.*

#### 3.4. Микрофоны для запиСи реЧи <sup>и</sup> музыкальных звуков

Как уже отмечалось, для передачи музыкального звука не подходят микрофоны для записи речи. В последнюю группу попадают микрофоны с *USB*-штекером. При выборе типа микрофона и его подключения в целом можно ориентироваться на то, какие разъемы имеются на звуковой карте (как правило, *XLR*)44. Дадим в связи с этим несколько практических советов:

- при подключении микрофона к звуковой карте, возможно, потребуется включить на ней кнопку фантомного питания45 (с маркировкой— 48v);
- приобретая микрофон со штекером *mini-jack* (3,5 мм)*,* надо учитывать, что микрофонные входы в смартфон и в аудиоаппаратуру разные, хотя и исполнены в визуально близком формате. Так, при использовании микрофона, подходящего к видеокамере, для записи со смартфона чаще всего потребуется кабель-переходник46.

Рассмотрим варианты выбора микрофонов, исходя из потребностей, возникающих при музыкальном онлайн-занятии47.

Для передачи речи педагогу важно иметь *петличный микрофон*, который можно легко прикрепить близко ко рту. Это снизит уровень напряжения

<sup>44</sup> При необходимости можно купить кабель-переходник на mini jack, например (если уже имеется микрофон с этим штекером). Есть также модели микрофонов со штекером jack (6.35 мм).

<sup>45</sup> Оно необходимо для работы конденсаторных микрофонов, а также некоторых разновидностей электретных. Надо внимательно смотреть описание микрофона, который планируется приобрести.

<sup>46</sup> Впрочем, некоторые современные модели микрофонов Saramonic и Boya уже имеют переключатели с контакта для аудиоаппаратуры и видеокамер (TRS— стерео, три контакта) на контакты для смартфонов и других устройств, с которых можно делать звонки (TRRS— стерео + микрофон, четыре контакта)— см. далее в статье примеры таких устройств.

<sup>47</sup> Напомним, что в соответствии с направленностью статьи из обзора исключены варианты микрофонов и прочих устройств высокой ценовой категории.

голосовых связок при проведении многочасовых занятий онлайн. Хороший вариант такого микрофона для подключения к звуковой карте — <u>Boya</u> [BY-M8C](http://boya-mic.ru/products/by-m8c/)*.*

Для записи звука акустического инструмента через звуковую карту можно использовать микрофон [Marantz MPM-1000](https://www.marantzpro.com/products/view/mpm-1000)*.*

Полезно будет иметь микрофон, который способен сделать качественную запись с любых устройств. Хорошее решение здесь — **Boya BY**— [HM2](http://boya-mic.ru/products/by-m8c/) с разъемом *mini jack*. Он совместим с большинством смартфонов и планшетов на iOS, Android, Windows ПК и Apple Mac. У него имеется и регулятор усиления звука. Удобно, что в комплект уже входят аудиокабели для подключения к разным устройствам.

Среди других компактных вариантов назовем микрофоны: [Boya BY-](http://boya-mic.ru/products/by-dm2/)[DM2](http://boya-mic.ru/products/by-dm2/) для Android-устройств со входом *Type-C*, [Rode Lavalier Go](http://rode.ru/lavalier-go/) для устройств со входом *mini jack*, [Saramonic LavMicro](http://www.saramonic.com/product/lavmicro/) с универсальным штекером *TRS* и *TRRS*.

Высокая степень мобильности педагога-исполнителя может привести его к ситуации, когда он должен проводить занятия с учениками, находясь вне дома и имея в распоряжении только смартфон и, максимум, планшет. В таком случае компромиссным «походным» акустическим решением для проведения урока могут стать компактные *системы с двумя петличными микрофонами*. Один микрофон прикрепляется на некотором расстоянии от акустического инструмента (иначе звук может «поплыть»), второй, как обычно, около рта— для ясной записи комментариев. Сама система подключается непосредственно в ноутбук или в мобильное устройство.

Из актуальных моделей выделим две: **[Boya BY-DM20](http://boya-mic.ru/products/by-dm20/)** и [Saramonic](http://www.saramonic.com/product/lavmic/) [LavMic](http://www.saramonic.com/product/lavmic/)*.* Обе модели имеют регулировку уровня записываемого сигнала, переключатель стерео-/ моно-режимов, совместимость с iOS, Android (со входом *Type-C*)48 и ноутбуками.

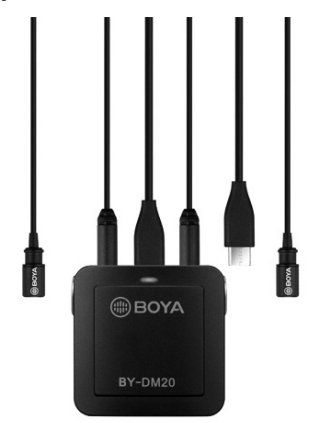

Ил. 6. Система с двумя микрофонами Boya BY-DM20

<sup>48</sup> Этим разъемом сейчас оснащаются практически все новые модели мобильных устройств и ноутбуков.

Менее компромиссный по качеству звука «походный» вариант— [Saramonic SmartRig+ UC](http://www.saramonic.com/product/smartrig-uc-2/). Подключается к устройствам, имеющим вход *USB Type-C*. Имеет три входа: два микрофонных (*XLR*) и один 3,5 мм *mini jack* для наушников.

Характер отношений с пространством на уроке во многом может предопределить особенности выбора микрофонного устройства как для онлайн-занятия, так и для онлайн-трансляции обычного урока из учебной аудитории. Педагог, по своему желанию, может выбрать всенаправленный микрофон, улавливающий все звуки вокруг, или кардиоидный, воспринимающий звук только спереди. Для трансляции обычных аудиторных занятий, где преподаватель должен ходить по классу, перемещаясь от фортепиано к столу, доске или к партам учеников, нужна свобода от проводов (короткие будут малы, длинные будут мешать). В этом случае удобно выбрать беспро-водные системы записи голоса, например, [Rode Wireless Go](http://rode.ru/wireless-go/) или [Boya BY-](http://boya-mic.ru/products/by-wm4‑pro-k1/)[WM4 PRO-K1](http://boya-mic.ru/products/by-wm4‑pro-k1/) *.*

#### 3.5. Камеры для запиСи <sup>и</sup> транСляции видео

Для большинства музыкально-теоретических предметов постоянное использование на онлайн-занятии видеокамеры (встроенной или внешней) методически не столь уж обязательно. Иначе дело обстоит с дистанционными уроками у музыкантов-исполнителей. Использование хорошей видеокамеры важно также при проведении мастер-классов по любым музыкально-педагогическим специальностям.

Встроенные (в ноутбук или мобильное устройство) веб-камеры не вполне подходят для проведения качественных онлайн-занятий, так как они имеют, как правило, очень малое разрешение и дают весьма посредственное изображение. Внешние веб-камеры обычно подсоединяются к компьютеру по *USB.* Они способны обеспечить более четкое и светлое изображение, а также, в ряде случаев (в моделях с микрофоном), относительно ясный звук.

При использовании музыкантами-педагогами внешних веб-камер надо учитывать несколько их особенностей. Во-первых, микрофон в такой камере будет хорош только для записи речи49, во-вторых он будет находиться достаточно далеко от рта. Для исполнителей, которые должны показать игру на инструменте, наличие микрофона в веб-камере вообще неважно (все равно для получения качественного музыкального звука придется подключать отдельный внешний микрофон50), куда более важен широкий угол обзора и возможность изменять ракурс картинки путем приближения, удаления и поворота объектива камеры51.

<sup>49</sup> В современные дорогие модели веб-камер часто просто не ставят микрофоны.

<sup>50</sup> Мы не рассматриваем здесь вариант с подключением двух камер— он уже переводит разговор в плоскость создания домашней министудии.

<sup>51</sup> Широкий угол обзора, предоставляющий глазу больше информации, позволяет онлайн-посетителям визуально «войти» в пространство помещения, может в том числе усилить эффект присутствия их на занятии, повысить тем самым ощущение комфорта.

Обычные цифровые *видеокамеры*, поставленные на штатив, обладают такими возможностями в большей степени. Например, уже бюджетный вариант [Sony HDR-CX625](https://www.sony.ru/electronics/handycam-videokamery/hdr-cx675‑cx625/specifications) обладает тридцатикратным оптическим зумом. Такое увеличение изображения позволит увидеть, в том числе, все детали разбираемого нотного текста. Однако для онлайн-передачи видеосигнала видеокамеры должны быть подключены к компьютеру не напрямую, а через специальное устройство видеозахвата (см. <u>[примеры](https://www.avermedia.com/ru/))</u>. Кроме того, для полноценной реализации такого варианта потребуется ассистент, управляющий камерой, что для проведения регулярных занятий неудобно.

Рассмотрим модели *веб-камер*, наиболее подходящие для работы музыканта-педагога онлайн и отметим некоторые особенности обращения с ними.

Музыкантам-исполнителям желательно выбирать камеру с разрешением в 3 мегапикселя и частотой кадров в секунду— 60 fps. Низкая частота кадров может привести к рассинхронизации связки «аудио-видео», что для эффективного урока по специальности может быть критично. Для того чтобы онлайн-видеопоток без задержек попадал на неизвестное по параметрам устройство «на другом конце провода», лучше выбирать разрешение не более 1920х1080.

Педагогу надо также заранее решить, какой вариант размещения вебкамеры будет наилучшим образом подходить для специфики его онлайнзанятий. Большинство камер (прежде всего, низко- и среднебюджетных) крепятся прямо на экране компьютера. Какие-то можно установить на штатив. Меньшая часть устанавливается отдельно от компьютера. Рассмотрим некоторые примеры.

Из «*быстрых*» «наэкранных» камер, которые хорошо подходят как для онлайн-занятий, так и для онлайн-трансляций, выделим модели [Logitech](https://www.logitech.com/ru-ru/product/streamcam?crid=34) [StreamCam](https://www.logitech.com/ru-ru/product/streamcam?crid=34) (однако она подключается через порт *USB Type-C*, который есть пока далеко не во всех компьютерах) и <u>Logitech C922 Pro Stream</u> (эта модель к тому же может работать с Android-устройствами).

Из камер, которые можно поставить на штатив, выделим *поворотные* (с вращающимся объективом). [Logitech BCC950](https://www.logitech.com/ru-ru/product/conferencecam-bcc950?crid=1689) имеет дистанционное управление (поворот объектива, приближение-отдаление), которое, например, позволит педагогу отойти к акустическому инструменту от стационарного компьютера. Впрочем, можно сэкономить, выбрав уже упомянутую модель [Logitech C922 Pro Stream](https://www.logitech.com/ru-ru/product/b525‑webcam?crid=34) и самим поворачивать ее, установив на штатив. Так же можно поступить с моделью Logitech С930e (обладающей к тому же широким углом обзора— 90°).

Подробнее коснемся интересной модели [Logitech ConferenceCam](https://www.logitech.com/ru-ru/product/conferencecam-connect?crid=1689) [Connect](https://www.logitech.com/ru-ru/product/conferencecam-connect?crid=1689) (промежуточной по цене между дорогими<sup>52</sup> и средними). Она может охватить пятнадцатиметровую комнату, имеет широкое поле обзора  $\Delta$ 1

<sup>52</sup> Педагог-исполнитель, готовый выбирать дорогой вариант, может остановиться на модели [Logitech PTZ Pro 2](https://www.logitech.com/ru-ru/product/conferencecam-ptz-pro2?crid=1689) с большими возможностями панорамирования и изменения масштаба изображения. См. <u>[диаграммы охвата\)](https://www.logitech.com/assets/65257/logitech-fov-diagram-web.pdf)</u>.

42

(90°), дистанционный пульт, (управляющий панорамированием и изменением угла съемки) и четырехкратное увеличение.

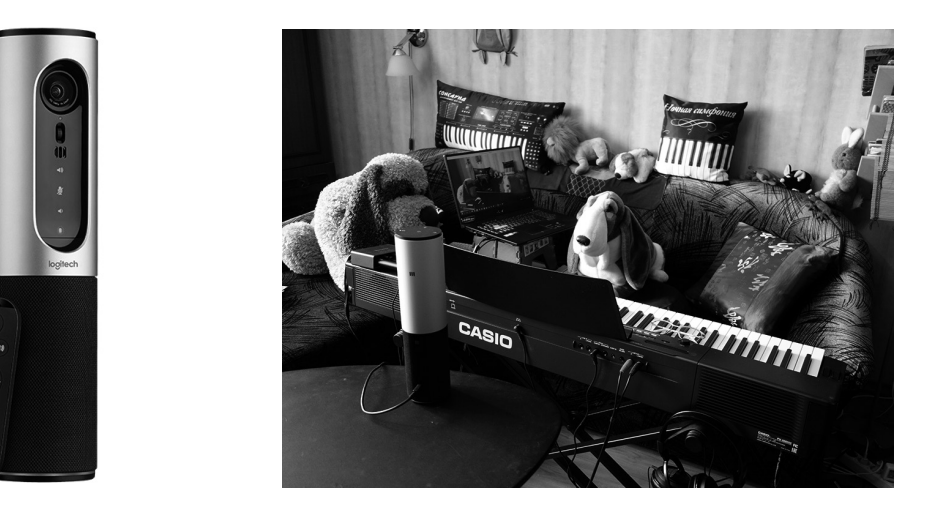

Ил. 7. Веб-камера Logitech ConferenceCam Connect Ил. 8. Веб-камера в работе

Все это будет очень удобным для проведения занятия по специальности педагогом-исполнителем. На групповых занятиях по музыкально-теоретическим дисциплинам мобильные качества этой камеры можно оригинальным образом использовать для демонстрации через нее программ с Android-планшета, повернув камеру объективом к экрану телевизора (подключенного к этому планшету в режиме Miracast53).

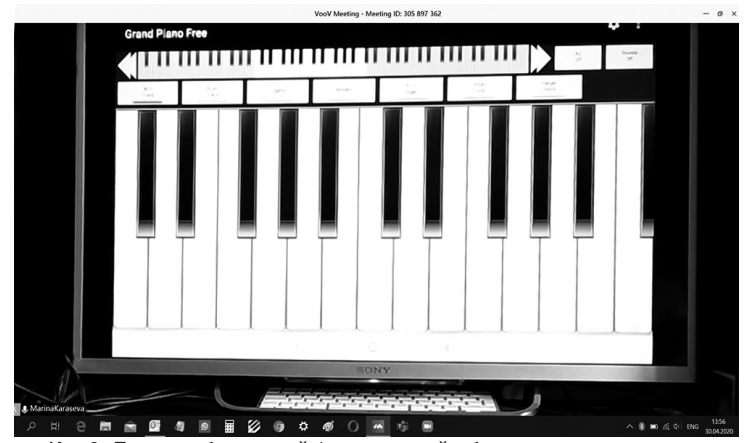

Ил. 9. Показ веб-камерой (развернутой объективом к внешнему монитору) на компьютере работы из мобильного приложения планшета. Изображение демонстрируется через большой экран по беспроводной связи Miracast (на телевизоре отображен интерфейс приложения Grand Piano Free)

<sup>53</sup> См. подробнее об использовании этого режима в статье автора [4].

Несколько общих комментариев по подключению веб-камеры к компьютеру и к выбранной конференц-программе:

- в настройках программы надо выбрать источники сигнала аудио и видео разными: аудиосигнал— от внешнего микрофона или звуковой карты, видеосигнал— от внешней веб-камеры;
- сигналы от внешнего микрофона, подключенного к компьютеру через звуковую карту по линейному входу, и от веб-камеры, подключенной к другому *USB*-входу, друг другу не мешают:
- перед покупкой стоит проверить совместимость веб-камеры с конференц-программами, которые педагог собирается использовать.

# 3.6. Наушники <sup>и</sup> гарнитуры

Приобретение наушников становится практически неизбежным в двух основных случаях:

- 1. если музыкальные онлайн-занятия с какой-либо из сторон осуществляются с помощью смартфона, динамики которого обычно существенно искажают и «оглушают» звук;
- 2. если в одном помещении одномоментно занимаются онлайн несколько человек, посещающие разные классы.

В получении информации по наушникам для музыкально-образовательных занятий есть некоторые сложности, так как в интернет-обзорах обычно фокус внимания находится либо на геймерских возможностях наушников, либо на аудиофильских. Между тем подобрать наушники с хорошими эргономическими свойствами для учеников очень важно, так как в наушниках утомление слуха происходит быстрее. Для исполнителей, кроме того, важны еще возможности наушников не мешать движениям при игре на музыкальном инструменте, дирижировании или пении. Исходя из этого, выскажем ряд рекомендаций по подбору:

- если позволяет специфика движения музыканта, то лучше выбирать наушники накладные, открытого типа, с возможностью регулировки громкости;
- наушники должны иметь возможность принимать как можно более широкий спектр частот;
- микрофону в наушниках чаще всего достаточно речевого качества<sup>54</sup>, однако если ученик на теоретических занятиях (например, на гармонии) должен периодически подходить к фортепиано и играть на нем (например, модуляцию), лучше, чтобы микрофон в наушниках был, по возможности, хороший;
- для исполнителей удобнее было бы иметь гарнитуру с подвижным или съемным микрофоном;

<sup>54</sup> Для достаточно качественной записи игры исполнителей в любом случае потребуется хороший, отдельно стоящий микрофон.

- 44
- для большего комфорта онлайн-занятий удобнее, чтобы микрофон можно было быстро отключать и включать (то есть на корпусе наушников была бы возможность регулировки микрофона);
- не стоит включать функцию шумоподавления (если такой переключатель есть на наушниках), поскольку она негативно влияет на качество звука в целом;
- надо понимать, что самые хорошие наушники или микрофон будут частично или полностью неэффективны в том случае, если они используются с устройством среднего качества (например, «непродвинутыми» моделями смартфонов).

Говоря о конкретных образцах, которые удобно использовать к онлайн-занятиях, можно обратить внимание на гарнитуру Sennheiser GSP [350](https://sennheiser.ru/garnitury/GSP350–507081/) или [Asus Rog Delta](https://www.asus.com/ru/Headphones-Headsets/ROG-Delta/) (оба варианта— с подключением к компьютеру через порт *USB)* и [Rog Delta Core](https://www.asus.com/ru/Headphones-Headsets/ROG-Delta-Core/) (с использованием 3,5-миллиметрового разъема *jack*).

Если звуковое окружение позволяет, можно использовать вместо наушников аудиоколонку для усиления звука. Один из хороших компактных вариантов— [Bose SoundLink Mini II](https://www.bose.com/en_us/support/products/bose_speakers_support/bose_portable_speakers_support/soundlink_mini_ii.html)*.*

Завершая обзор необходимого для занятий оборудования, выделим отдельно блок устройств и компьютерных программ, направленных на качественную передачу синхронизированного звука в интернет и ориентированных специально на музыкантов-исполнителей.

[Дисклавир](https://ru.yamaha.com/ru/products/musical_instruments/pianos/disklavier/index.html)*—* акустический рояль, сконструированный фирмой Yamaha, с возможностью записи и передачи звучания по интернету. Он позволяет педагогам-исполнителям заниматься с учениками удаленно без потери качества звука (в том, однако случае, если на «обоих концах провода» есть по одному дисклавиру). Этот инструмент обычно приобретают в музыкальные учебные заведения для проведения дистанционных мастер-классов. Пока он остается в ряду дорогих единичных решений.

[Netduetto](https://www.netduetto.net/)*.* Другой продукт фирмы Yamaha, компьютерная программа, предназначенная для ансамблевых репетиций в составе не более четырех человек. Она может представлять интерес для музыкантов, занимающихся камерным ансамблем, квартетом, концертмейстерским мастерством55. Для ее успешного использования, однако, необходимо иметь с каждой(!) из участвующих в ансамбле сторон полный комплект оборудования, включая скоростной компьютер, звуковую карту и качественные микрофоны.

Приведенные примеры, несмотря на их немногочисленность и определенную «экзотичность» ценовой категории, все же говорят о том, что работа в данном направлении ведется, и, возможно, в ближайшем будущем появится более массовый продукт аналогичной направленности56.

<sup>55</sup> В Московской консерватории в настоящее время идут испытания этой программы на дирижерско-хоровом факультете.

<sup>56</sup> В ряду зарубежных проектов, недавно упоминаемых Европейской ассоциацией консерваторий, есть подборка [программ для удаленного обучения](https://www.aec-music.eu/tools-and-suggestions-for-hmeis-during-the-covid-19‑emergency) [15]. Все они, так или

Итак, суммируем (не вдаваясь в технологические подробности)— что именно желательно / необходимо иметь для комфортного преподавания музыкальных дисциплин онлайн.

*Общий желательный набор для всех педагогов:*

- достаточно высокая скорость интернета (100 Мбит/с и выше, лучше с подключением не по *WI—FI*, а по оптоволоконному кабелю);
- компьютер / ноутбук с оперативной памятью минимум 8 ГБ (а лучше 16 ГБ); планшет / смартфон (например, Samsung или iPad) с последней версией операционной системы; владение хотя бы одной программой по проведению видеоконференций.

*Для теоретиков-сольфеджистов:* педагогу —

- внешний микрофон для записи речи;
- ноутбук;
- звуковая карта (при наличии цифрового фортепиано);

ученикам —

наушники с хорошей детализацией музыкального звука и относительно приличным по качеству микрофоном (можно в составе гарнитуры). Способ подключения наушников (проводной / беспроводной) не столь важен.

*Для музыкантов-исполнителей:*

педагогу надо иметь —

- качественный внешний микрофон для записи музыкального звука,
- широкоугольную поворотную веб-камеру,
- хороший компьютер (ноутбук);

ученику —

- как минимум, хорошие беспроводные наушники (или колонку),
- хороший внешний микрофон,
- желательно также хорошую веб-камеру.

Вероятно, кто-то может спросить— зачем устраивать такие сложности и покупать столько «хорошего», «ввязываясь» в лишние траты на оборудование (пусть даже бюджетного плана относительно общей шкалы стоимости аудио- и видеоустройств). Можно, конечно, для записи звука продолжать пользоваться голосовыми сообщениями *WhatsApp* (при этом вынося приговор идее дистанционного образования в целом), однако стоит опять

иначе, имеют направленность на любительский, начальный уровень музицирования и мало подходят для целей академического образования в России. Среди названных ресурсов программа <u>MyPianist</u>, которая «умеет» аккомпанировать солисту произве-дения из фиксированного в ней репертуарного списка. Программы [LoLa](https://lola.conts.it/) и программа [The JamKazam Platform](https://www.jamkazam.com/products/platform) позволяют, по словам разработчиков, уменьшить пинг при ансамблевом исполнении, однако, судя по противоречивым откликам в сети, на практике это оказывается достаточно проблематичным.

же вспомнить, что везде есть своя ценовая специфика достижения качества. Музыкант-профессионал понимает, что играть лучше на скрипке не из доставки *AliExpress*, а волос для смычка добывать не из хвоста коня. Музыкант-профессионал не будет проводить домашний урок на расстроенном фортепиано, он постарается привести его в надлежащий вид. С подбором аппаратуры все то же самое. Как и хороший музыкальный инструмент, она стоит денег, в сумме немалых. А то, насколько эффективной она окажется, будет во многом зависеть от методической стороны организации онлайн-занятий.

Приведем несколько примеров с опорой на практику занятий сольфеджио и гармонии.

4. ОСобенноСти форм работы на онлайн-занятии

4.1. ИСпользование общего экрана (shared screen)

Как уже говорилось, это экран, который одновременно могут видеть и педагог, и его ученики<sup>57</sup>. В разных конференц-программах эта функция реализована несколько по-разному. Рассмотрим основные ее особенности и преимущества для работы.

Основное удобство общего экрана состоит в том, что он позволяет педагогу не только показывать файлы со своего компьютера, но и запускать любые программы / приложения, имеющиеся на устройстве. Что это дает?

педагоги-теоретики могут не только продемонстрировать на этом экране нотный текст (для анализа или пения с листа), но и файл с видеонотами.

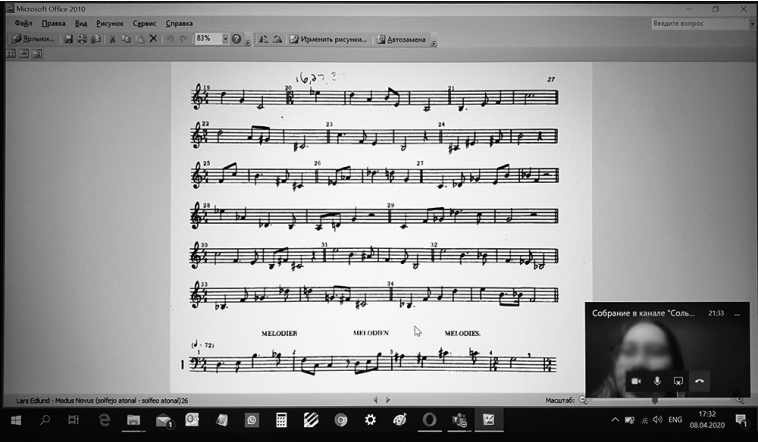

Ил. 10. Пение с листа (на занятиях группы первого курса дирижерскохорового факультета) через отображение нотного текста в общем экране программы Microsoft Teams (апрель, 2020)

<sup>57</sup> Как уже говорилась, эта опция имеется теперь не только в большинстве конференц-программ, но и в мессенджерах некоторых социальных сетей.

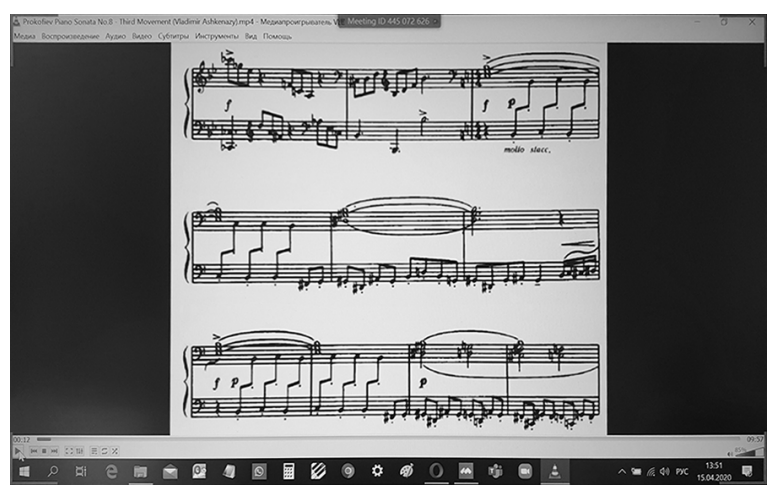

Ил. 11. На занятиях гармоническим анализом со студентами первого курса дирижерско-хорового факультета. Воспроизведение видеонот на общем экране программы VooV Meeting (апрель, 2020)

Общий экран также можно использовать как онлайн-фонотеку для коллективного прослушивания / просмотра музыкальных и музыкально-сценических произведений на занятиях по всем музыкальным дисциплинам (транслируя мультимедийные файлы как со своего устройства, так и напрямую из интернета)<sup>58</sup>.

Диктанты по сольфеджио (в случае отсутствия у педагога цифрового инструмента) для передачи звука с лучшим качеством можно записывать заранее и также воспроизводить с помощью общего экрана. Так можно поступать и с тембровыми диктантами, в том числе диктантами из музыкальных произведений, давая их в виде фрагмента оригинального звукового файла<sup>59</sup>;

педагоги-исполнители могут показать ноты прямо на уроке при разборе с учениками особенностей исполняемого ими произведения. Если же педагогам удобнее продолжать использовать на онлайн-занятиях полученный от ученика видеофайл (с его пением или игрой), они могут выложить его на общий экран и разобрать исполнение в прямом эфире, останавливая запись и сразу же давая к ней комментарии. Этот способ экономит значительное количество времени (на трату которого при записи и пересылке файлов с обсуждениями записей, присланных учениками, часто жалуются педагоги-исполнители)<sup>60</sup>.

<sup>58</sup> Такие трансляции позволят избежать плохого качества звука, возникающего в том случае, если педагог решает включить онлайн-ученикам музыку со своего домашнего аудиоустройства через микрофон.

<sup>59</sup> Целесообразно при этом использовать программные возможности замедления записи по отношению к темпу оригинала (см. технологию, описанную в статье автора [4]).

<sup>60</sup> Еще один способ сэкономить время педагогов-исполнителей, предпочитающих пересылку файлов онлайн-анализу игры— использование упоминавшегося уже

В меню общего экрана часто есть вкладка *доска для записей* (Whiteboard), на ней можно рисовать, писать виртуальным пером или стилусом (при наличии сенсорного экрана). Ее удобно использовать на занятиях по анализу музыкальных форм или полифонии, где требуется показывать некоторые схемы и формулы<sup>61</sup>. Впрочем, главное здесь - само наличие общего экрана в конференц-программе, поскольку «классную доску» можно открыть (в среде Windows) отдельно, в программе [Microsoft Whiteboard](https://whiteboard.microsoft.com).

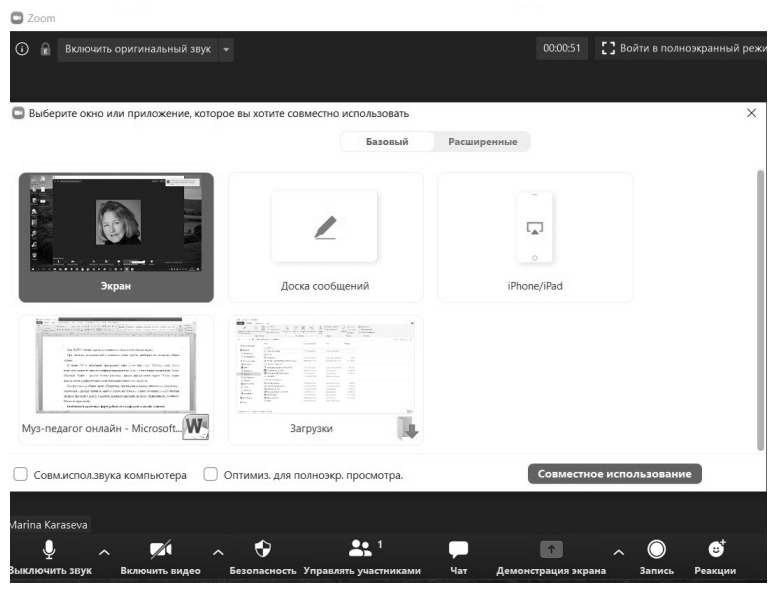

Ил. 12. Отображение опций общего экрана в программе Zoom

Педагогу, работающему в конференц-программах, которые имеют опцию включения общего экрана, во избежание неприятных инцидентов с транслированием кем-либо из участников (например, в контексте ведения мастер-классов) нежелательного постороннего контента, обязательно стоит выставить в настройках программы запрет на использование этого общего экрана кем-либо другим, кроме ведущего.

В некоторых формах работы на индивидуальных занятиях использование общего экрана методически не целесообразно. Так, разбор ошибок в задаче по гармонии лучше проводить с использованием бумаги. В этом случае ученик посылает педагогу фото с решенной им задачей, педагог проверяет задачу в режиме реального времени, ученик помечает ошибки у себя в тетради, одновременно слушая объяснения педагога.

устройства **AVerMedia ExtremeCap 910**. Оно сумеет записать голосовые комментарии педагога прямо при просмотре им видеофайла, присланного учеником, путем нажатия только одной кнопки (запись звука накладывается на видео из экрана компьютера).

 $61$  Можно также сделать записи на ней заранее и сохранить их как файл.

## 4.2. СпоСобы коррекции форм работы на онлайн-занятиях по Сольфеджио

Интонационные и ритмические упражнения могут выполняться в полном объеме, однако только в режиме «solo». Поскольку пение по нотам (с листа или как приготовленное задание) проводится с использованием общего экрана (при этом педагог не видит участников), лучше заранее определять очередность выступлений учеников<sup>62</sup>.

При игре аккордовых последовательностей (с целью их запоминания учениками на слух) педагогу желательно придерживаться среднего регистра, который прослушивается яснее.

# 4.3. Комбинирование офлайн <sup>и</sup> онлайн-занятий в дистанционном обучении<sup>63</sup>

Этот формат работы связан, в первую очередь, с выбором способа информационной связи педагога со своими учениками, форм учебного контроля в промежутках между дистанционными занятиями, а также с подготовкой учебного материала для его использования онлайн.

Связь с учебной группой удобно осуществлять через создание специальных закрытых групп в социальных сетях64. Основной предмет регулярной информации здесь— оповещения (в виде интернет-ссылок) о начале и месте проведения онлайн-занятия65, домашние задания, в том числе с прикрепленными в них документами (нотами) и медиафайлами с записями музыки.

При подготовке материалов, размещаемых в качестве заданий, часто используются звуковые файлы, записанные педагогом для самостоятельной тренировки учащихся. Для этого удобно использовать одну из бесплатных и несложных программ качественной записи звука, например <mark>Audacity<sup>66</sup>.</mark>

<sup>62</sup> Можно обыграть это небольшое неудобство, например, устроив своеобразную «игру в фанты»: поручив учащимся самим «выкликать» имя следующего поющего.

<sup>63</sup> Речь здесь идет о возможности их комбинации в условиях вынужденной изоляции. Вне этой особой ситуации главная роль принадлежит, естественно, обычным, очным занятиям.

<sup>64</sup> Привычные индивидуальные сообщения, посылаемые через мессенджер, окажутся в этом случае, скорее всего, трудоемкими и неудобными.

<sup>65</sup> Иногда наличие такой группы становится особенно важным: речь идет, в первую очередь, о форс-мажорных случаях внезапного отказа конференц-платформы (когда программа «падает» без возможности ее перезагрузки). Тогда педагог может «достать из второго рукава» другую конференц-программу и быстро организовать продолжение занятия в ней. При этом ссылка-оповещение о новом месте встрече тут же помещается в закрытую группу в социальной сети. Это позволяет не прерывать занятие из-за программного сбоя.

<sup>66</sup> Для сохранения в ней файла надо выбрать опцию «экспортировать в» и нужный формат, лучше всего, MP3, чтобы ученик смог открыть этот файл с любого смартфона.

# 5. Методические рекомендации и практические советы по организации онлайн-занятий

5.1. Рекомендации по иСпользованию видеорежима

Не затрагивая глубоко вопросы, касающиеся регулирования психологических и коммуникационных проблем, возникающих в процессе проведения онлайн-занятий67, скажем лишь несколько слов о роли в этом плане режима видеосвязи для групповых занятий. Из практики общеобразовательной школы известно, что при работе с группой видеосвязь помогает держать внимание учащихся. В условиях занятий музыкальных ситуация выглядит несколько проще. С одной стороны, численность учеников в группах по специальным предметам (сольфеджио, музыкальной литературе и т. д.) значительно меньше, чем в классах общеобразовательной школы. С другой стороны, ученики музыкальных учебных заведений намного более мотивированы по сравнению с другими их сверстниками68. Еще проще в этом смысле заниматься онлайн со студентами: проблем с дисциплиной и «разговорчиками в строю» практически не возникает. Поэтому использование видеорежима на групповых (музыкально-теоретических) занятиях надо регулировать, в первую очередь, исходя из целей методических, а не дисциплинарных. Рассмотрим этот аспект детальнее.

Использование видеорежима существенно увеличивает поток передаваемой по сети информации, перегружая трафик при слабом интернет-сигнале. В результате может ухудшиться качество звукопередачи. В связи с этим видеосвязь на занятиях сольфеджио стоит использовать лишь эпизодически69: при начальном приветствии группы (психологически всем приятно посмотреть друг на друга и поздороваться70) и тогда, когда того требует специфика выполняемого упражнения. В частности, видеорежим необходим для наблюдения за движениями губ учащегося при пении, а также для контроля за схемами дирижирования71.

Несколько практических советов:

● стоит приучить учеников называть свое имя перед задаваемым ими вопросом или их ответом, даже если все лица отображаются на экране

<sup>67</sup> Это отдельная и интересная тема для социокультурного исследования.

<sup>68</sup> Мы не рассматриваем здесь случаи с так называемыми гиперактивными детьми: с ними трудно справляться и на офлайн-занятиях.

<sup>69</sup> Об особенностях использования видеорежима при проведении контрольных испытаний см. далее в статье.

<sup>70</sup> Заметим, что за время карантина ощутимо увеличился фактор «пижамности» в показе домашней обстановки— тому во многом способствуют телерепортажи из домов известных ведущих. Это освобождает и педагога, и ученика от возможного чувства стеснения, когда они «впускают» других в свой бытовой интерьер.

<sup>71</sup> При этом такие специальные программные средства, как размытие фона и добавление экранной картинки на задний план (имеющиеся в Zoom и аналогичных программах) лучше не использовать, поскольку они снижают уровень четкости движений на переднем плане.

у педагога: в отличие реального помещения, экранная «комната» не дает возможности услышать, с какой стороны идет звук;

● проецирование изображения с мобильного устройства или ноутбука на большой экран (телевизор или проектор) имеет смысл в том случае, если занятие проводится со многими участниками, а конференц-программа позволяет отобразить на экране множество лиц присутствующих.

# 5.2. Рекомендации по иСпользованию аудиорежима

Для достижения более ясного, четкого звука следует:

- на цифровых фортепиано убирать из настроек пространственные эффекты;
- регулировать громкость микрофона (подключенного отдельно или через звуковую карту) на каждом уроке, поскольку все участники онлайн-занятия имеют разные принимающие устройства (удобно иметь регулировку звука на самом микрофоне в случае его отдельного подключения);
- просить учащихся отключать микрофоны во время слухового анализа и диктанта, а также отключать громкую связь в их телефонах в случае, если возникает эффект эха;
- иметь в виду, что звук цифрового фортепиано, усиленный внешними колонками, через микрофон передается плохо: тоны в вертикали не прослушиваются детально. Усиление звука цифрового фортепиано, подключенного через *line in*, надо регулировать, как уже описывалось выше, через внешнюю звуковую карту;
- в настройках конференц-программ отключать функции шумоподавления, снимая дополнительные «галочки» в меню работы со звуком;
- передавая онлайн звук акустического фортепиано, располагать микрофон в некотором отдалении от инструмента.

# **5.3. Прочие практические советы педагогу**:

- хорошо настроить акустический инструмент, если планируется использовать его в онлайн-занятиях, это позволит несколько уменьшить эффект плывующего звука;
- подключить усилитель *Wi-Fi-*сигнала (например, [такой\)](https://www.tp-link.com/ru/home-networking/range-extender/re300/), если в помещении, выбранном для онлайн-занятий, наблюдается падение мощности интернет-сигнала (на *Wi-Fi*-индикаторе устройства горят не все «палочки»);
- при проведении онлайн-занятий, находясь за городом, на даче, заранее позаботиться о стабильной работе интернета. В случае использования для этих целей сим-карты<sup>72</sup> есть смысл поставить на крышу дома

<sup>72</sup> Для информации: существующих сейчас тарифов для ноутбуков и роутеров со стандартным для операторов ограничением до четырех Мбит может хватать для проведения индивидуальных онлайн-занятий. Однако надо понимать, что эта скорость,

антенну с роутером, это может решить большинство проблем плохой интернет-связи.

Понятно, что не каждый педагог-музыкант пока обладает необходимыми компьютерными знаниями, а в период карантина нельзя вызвать мастера по настройке. В таком случае надо иметь в виду, что помощь можно получить и удаленно. Назовем два из возможных способов такой помощи:

- путем установки программы [Team Viewer,](https://www.teamviewer.com/ru/) которая предоставляет доступ к дистанционным действиям на данном компьютере/ смартфоне73;
- методом записи экрана, которую (через соответствующую программу, их выбор на сегодня достаточно велик<sup>74</sup>) может сделать кто-то из более продвинутых пользователей и послать «обучающее видео» своему педагогу или коллеге.

# 6. Организация онлайн-контроля <sup>и</sup> проверки

Это наиболее сложная часть онлайн-занятий, решаемая пока лишь частично. В ближайшее время она будет находиться в стадии апробации. При этом одни решения будут неминуемо исчезать, другие появляться. Сейчас же попробуем высказать некоторые соображения по тому, как это может быть организовано75.

**О проведении текущих зачетов***.* Сдача учащимися индивидуальных зачетов (например, игра модуляций, пение наизусть76 и т. п.) в период вне сессии может, как и прежде<sup>77</sup>, проходить в формате отправки педагогу видеозаписи через личные сообщения в социальной сети (см. подробнее о формах контроля далее в статье);

**О подготовке материалов для выпускных и конкурсных экзаменов**<sup>78</sup>*.* Один из возможных способов— заранее записать на бумаге примеры, оцифровав их затем с помощью компьютерных специалистов в *MIDI*-формате с применением фортепианных семплов. А затем вместо живого проигрывания их педагогом онлайн препоручить воспроизведение

в принципе, недостаточная. У установщиков оборудования (интернет-антенн) есть в продаже сим-карты со специальными скоростными безлимитными интернет-тарифами, отсутствующими на сайтах самих операторов.

<sup>73</sup> Разумеется, разрешать делать это надо только проверенным людям и только под собственным визуальным наблюдением в реальном времени.

<sup>&</sup>lt;sup>74</sup> Удобная и визуально понятная программа для этого — [Movavi](https://www.movavi.ru/).

<sup>75</sup> Автор может вести на эту тему разговоры лишь в предположительном ключе, в пределах своих компетенций, поскольку понятно, что многие технические детали организации экзаменационного процесса должны разрабатываться IT-специалистами.

<sup>76</sup> При проверке пения наизусть лучше попросить ученика на записи закрыть глаза, поскольку из присланного им видео не будет ясно, что находится у него вне зоны видения его камеры (ноты, электронный текст и прочее).

<sup>77</sup> У тех педагогов, кто это практиковал ранее.

<sup>78</sup> Имеются в виду экзамены в конкурсных классах средних специальных музыкальных школ.

диктантов или «цепочек», условно говоря, электронному экзаменатору79. Это, вероятно, может быть одним из частичных, безусловно, вынужденных решений в создавшейся сложной ситуации. Надо при этом понимать, что переданные третьим лицам заранее письменные данные экзаменационных условий создают потенциальные возможности утечки информации, и принимать в этом случае особые меры безопасности80.

Другой, менее технологичный, вариант— «живое» онлайн-проигрывание заданий педагогом-экзаменатором. В этом случае надо не только решить вопрос с качеством звуковоспроизведения и проверить технологическую готовность самого педагога к работе онлайн (о чем в деталях уже было сказано выше), но также продумать способ и время получения этим педагогом экзаменационных условий (музыкального диктанта, задачи, темы для сочинения фуги и прочего). Любая пересылка материалов посредством электронной связи создает теоретическую возможность их мгновенного тиражирования81. Более надежным здесь будет появление на экране курьера, в прямом эфире передающего экзаменатору запечатанный пакет с экзаменационными материалами, и последующее вскрытие этого конверта в реальном времени.

**Об организации письменных экзаменов и контрольных тестов**. При написании в режиме онлайн письменной работы (например, диктанта или задачи по гармонии) исчезает привычная для учащихся возможность списать друг у друга, повернув голову в соответствующем направлении. Однако в процессе онлайн-экзамена испытуемые могут получить подсказку, не поворачивая головы. Способов здесь много: получить на свой смартфон (второй-третий-десятый, лежащий рядом на столе и не обозреваемый веб-камерой) фото с правильным решением, отключить свой микрофон и получить словесный комментарий кого-то из присутствующих в комнате, ответить на телефонный звонок-подсказку.

Для того чтобы уменьшить риски получения недостоверных результатов, надо просить учащихся в обязательном порядке:

- не выключать видеоизображение в течение всей письменной работы;
- не выключать микрофон;
- заранее установить смартфон (или другое устройство, посредством которого они принимают участие в экзамене) таким образом, чтобы оно передавало видеоизображение экзаменуемого по пояс (последнее,

<sup>79</sup> См. подробнее о процессе такой подготовки материалов на сайте [ЦМШ](https://cmsmoscow.ru/media/news/o-distantsionnom-obuchenii-v-tsmsh/).

<sup>80</sup> Как примерный вариант решения: руководитель учреждения собирает образцы письменных работ, написанные педагогами в нескольких вариантах, затем лично отдает их на «зашифровку» сторонним специалистам вне данного учебного заведения. После чего принимает готовый продукт. В этом случае возможно смоделировать ситуацию, максимально приближенную к «ритуальному» моменту вскрытия конверта с заданиями, который обычно происходит на приемных экзаменах.

<sup>81</sup> Это, соответственно, открывает возможности для создания апелляций, исков, ложных обвинений и всего прочего, что может сопровождать и нередко сопровождает любые отборочные процедуры вообще.

впрочем, не всегда возможно по техническим причинам: чаще всего учащиеся используют смартфон с проводными наушниками82, из-за чего отдалить смартфон от себя на нужное расстояние невозможно<sup>83</sup>; фокусное расстояние встроенной, как и среднестатистической внешней, веб-камеры компьютера также (как отмечалось) изменить нельзя);

● поскольку конференц-программы не всегда могут показать абсолютно всех участников онлайн-собрания, тем более в нужном для наблюдения ракурсе, для лучшего обзора экзаменуемых надо выбирать те платформы, которые позволяют разместить на экране большее количество участников84.

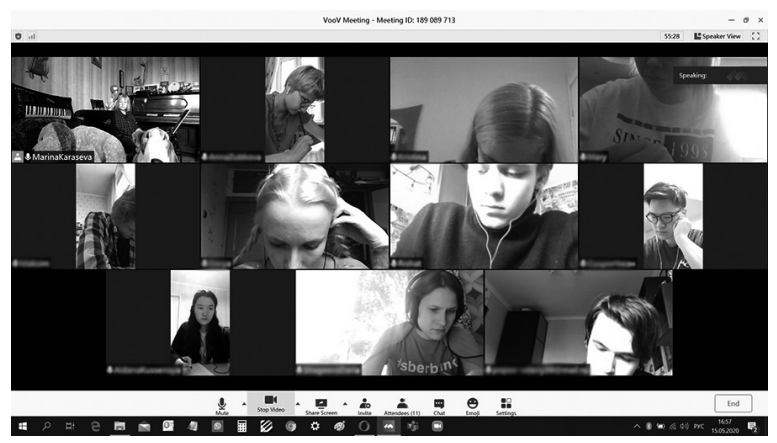

Ил. 13. Студенты— музыковеды и симфонические дирижеры пишут диктант по сольфеджио (май, 2020)

По истечении времени, отведенного на выполнение задания, экзаменуемым дается определенное, оговоренное заранее время для отправки решений в виде фотофайлов (с установленным минимальным разрешением, желательно, не ниже восьми мегапикселей). В случае отсылки фото по электронной почте (а не внутри специально созданной платформы для сдачи экзаменов85) она должна происходить:

- на заранее выбранный руководством и указанный официальный адрес;
- с заранее авторизованного учебным заведением аккаунта экзаменуемого.

**Об организации проверки педагогами экзаменационных работ**. В процессе проверки текущих заданий учащиеся чаще всего пересылают педагогу

<sup>82</sup> Как правило, в массе своей учащиеся не имеют ни беспроводных гарнитур, ни хороших веб-камер на ноутбуках и ПК. Последние также есть не у всех.

<sup>83</sup> Немного помогает отдалить от себя смартфон использование селфи-монопода (в нашем случае прием, придуманный самими студентами на занятии).

<sup>84</sup> Например, в VooV Meeting можно увидеть до 25 человек одновременно на одном экране, а в Microsoft Teams— только четверых.

<sup>85</sup> Варианты таких платформ, например, в преддверие начала летней сессии представил [сервис «Юрайт-экзамен»](https://urait.ru/info/exam?utm_campaign=digest_distant_prof&utm_medium=email&utm_source=newsletter).

свои решения в виде фотофайлов, и педагог затем проверяет и комментирует (устно или в виде текста) полученный результат. При проведении экзамена проверка диктантов, задач и других форм письменных работ может осуществляться с помощью коллективного обсуждения экзаменаторами, с включением ими общего экрана в конференц-программе. Наиболее сложным здесь является не определение критериев выставления оценки (они в каждом учебном заведении давно сформированы и могут быть заранее откорректированы в связи с новой ситуацией экзаменационного приема), а собственно процесс выполнения на экране графических пометок (выявления ошибок, подчеркивания неправильных решений и прочего). Вариантами решения проблемы здесь могут стать:

- использование стилуса для записи на сенсорном экране планшета при работе через мобильный вариант конференц-приложения;
- использование стилуса для записи на экране ноутбука с сенсорным экраном— при работе в десктопной версии конференц-программы;
- использование графического планшета86 для передачи записей на несенсорный экран ноутбука или компьютера— при работе в десктопной версии конференц-программы;

В любом случае, для внесения пометок в письменные экзаменационные работы потребуется:

- 1. наличие стилуса / графического планшета;
- 2. наличие установленного на компьютере / планшете ведущего конференц-встречи87 любой программы-фоторедактора с возможностью делать надписи на цифровых фотографиях;
- 3. умение педагога обращаться со всем этим должным образом.

Похожим же образом можно разрешить проблему с подписями под проставленными в работах результатами, поставив их поочередно каждым из экзаменаторов<sup>88</sup>.

**О проведении устных экзаменов по музыкально-теоретическим дисциплинам**. Устные переводные экзамены / зачеты провести онлайн значительно проще, чем экзамены письменные. В этом случае достаточно использования определенной конференц-программы и владения педагогами, проводящими экзамен (в особенности, по сольфеджио) основами работы с подготовленным должным образом цифровым/ акустическим фортепиано (о чем уже было подробно сказано выше).

**Для экзаменов по исполнительским специальностям** проверенную уже на онлайн-отборах к конкурсам форму отправки видеофайла (без признаков монтажа) с исполнением сольной программы можно дополнить

<sup>86</sup> Например, фирмы [Wacom](https://www.wacom.com/ru-ru).

<sup>87</sup> Ввиду большой трудоемкости работы по проверкам письменных заданий экзаменаторам можно периодически меняться в роли ведущего онлайн-конференции.

<sup>88</sup> Если IT-специалисты и прочие службы не предпишут использовать какой-либо иной способ.

исполнением этой же программы (или ее фрагментов по выбору комиссии) в реальном времени— используя форматы видеотрансляции89 или конференц-программы90. Смысл такого дополнения состоит в том, что живое «здесь-и-сейчас» исполнение лишено возможности «правки-перезаписи в энный раз». Помимо того, исполнение в реальном времени способно показать экзаменационной комиссии и то, как ученик умеет справляться со сценическим волнением, выступая перед конкретной, высокозначимой для него аудиторией.

Если экзамен включает в себя чтение с листа на инструменте (так бывает на экзаменах по общему фортепиано у музыковедов и дирижеров-симфонистов), можно, например:

- 1. прислать экзаменуемым в день экзамена PDF-файл, содержащий большой нотный сборник;
- 2. на самом экзамене попросить открыть определенную страницу из него (в этом случае играть придется, поставив на пюпитр планшет или смартфон с нотным текстом).

**Об особенностях организации вступительных экзаменов**. Все эти трудности проведения экзаменационных процедур умножаются в случае проведения вступительных экзаменов. Главной задачей здесь является не аттестация уже хорошо знакомых педагогам учащихся, но отбор неизвестных претендентов. Все они имеют не только разные способности, выучку и психологическую выдержку, но и разные: географическое местоположение, скорость интернет-сигнала, уровень технических возможностей своих электронных устройств.

Заранее определить, унифицировать и свести в одно уравнение все эти «неизвестные» нет возможности. Теоретически говоря, обстоятельства форс-мажорного типа (например, временное пропадание интернет-связи) могут случаться в любой момент устного или письменного экзамена с обеих сторон. Будут ли эти или другие моменты, связанные с техническими сбоями аппаратуры91, служить основанием для подачи апелляций абитуриентами, каковы будут возможности проведения экспертизы в этом случае, каким образом будут назначаться повторные проверки знаний и умений апеллянтов? Каким образом будут осуществляться подписи экзаменационных ведомостей? Все эти и многие другие вопросы и ситуации технического и юридического характера должны быть тщательно продуманы:

<sup>89</sup> Основной минус стриминга— в невозможности остановить игру экзаменующегося «по хлопку», что делает эту форму не вполне удобной для проведения вступительных экзаменов по специальности.

<sup>90</sup> Конкретную программу для стриминга или видеоконференции в таком случае заранее выбирает приемная комиссия и учебная часть заведения. Соответственным образом, как обычно, расписывается время подключения к ней каждого экзаменуемого (входящего в нее под своим именем и фамилией).

<sup>91</sup> Например, внезапным появлением «эхо-шумов» и тому подобного.

- возможные сценарии штатного и нештатного течения процессов должны быть заранее спрогнозированы;
- их детали должны быть четко сформулированы, обсуждены с соответствующими профильными специалистами и приняты на онлайн-заседаниях Ученых советов вузов, педсоветов школ и училищ;
- откорректированные в результате коллективного обсуждения предложения должны быть представлены на согласование соответствующему ведомству в курирующей организации;
- принятые положения должны быть вывешены на сайт учебного учреждения и при приеме документов доведены до каждого абитуриента в письменном виде;
- в процессе проведения консультаций к экзаменам следует устроить для них короткую «технологическую репетицию» будущего онлайн-экзамена, снабдив каждого абитуриента «памяткой-алгоритмом действий»: что, как и когда он должен делать на экзамене<sup>92</sup>.

К рекомендациям, высказанным относительно проведения внутренних экзаменов и применительно к экзаменам вступительным надо добавить предположения о возможности передачи экзаменаторам письменных работ, предварительно зашифрованных в приемной комиссии. Технологически удобным будет переслать эти фотофайлы в заархивированном виде (в одном или нескольких архивах) с уровнем доступа к ним по специальному паролю. Обратная передача их в приемную комиссию может быть осуществлена аналогичным способом.

Конечно, многое зависит от масштабов самого учебного заведения. В небольшой городской музыкальной школе организовать приемные экзамены гораздо проще, чем в крупном столичном музыкальном вузе. Из любой ситуации можно найти наилучший сообразный ей выход. Впрочем, из сказанного, думается, понятно, во-первых, что трудозатраты при проведении экзаменов онлайн в разы увеличиваются, а во-вторых, что равноценной замены очным вступительным экзаменам в области музыкального образования (в особенности, профессиональной его ступени) быть не может.

# ЗаклюЧение: куда <sup>и</sup> как мы будем продвигатьСя

## Что нам «подСказали» Самые первые недели карантина

Прежде всего, они подсказали, как не допустить в дальнейшем педагогического «коллапса» при вхождении в подобные ситуации. Среди превентивных мер такого плана уже ясно вырисовываются следующие:

курсы повышения квалификации по компьютерной грамотности педагогов-музыкантов не должны проводиться «для проформы» (как часто это бывает в музыкально-педагогической сфере), дабы не попадать

<sup>92</sup> Вследствие экзаменационного стресса у абитуриентов нередко наблюдаются поведенческие ошибки.

более в ситуацию, когда педагог, еще не принадлежащий к почтенновозрастной группе, оказывается неспособным прочитать простую «разговорную» онлайн-лекцию и работу за него вынуждены выполнять его коллеги93.

- программы и содержание таких курсов, (так же, как и соответствующих учебных курсов в спецшколах, училищах и вузах) должны быть пересмотрены и актуализированы с бо ́льшим акцентом на актуальных, практических аспектах современной мультимедийной и сетевой среды;
- преподавать на таких курсах эффективнее будет не инженерам или компьютерным специалистам, которые часто не знают всех тонкостей музыкальной специфики, а музыкантам, владеющим необходимыми основами практической работы с современными компьютерными программами, мобильными приложениями и специальным оборудованием;
- в программу курсов повышения квалификации надо включать раздел основ звукорежиссуры, привлекая для этого специалистов, которые смогут доступным языком объяснить азы работы со звуком (не пугая «безнадежных гуманитариев» «страшными» интерфейсами специальных программ);
- руководству учебных музыкальных заведений следует заранее позаботиться о том, чтобы названным выше специалистам (штатным или приглашенным на работу по договору) было дано поручение разработать (и, с течением времени, периодически обновлять) централизованные, четкие и предельно конкретные инструкции педагогам по алгоритму преодоления новых для них трудностей. Это сможет оказать необходимую помощь многим педагогам, прежде всего, принадлежащим к старшему поколению94.

Какое меСто <sup>в</sup> СиСтеме займет онлайн-обуЧение, когда COVID-19 Станет воСпоминанием?

У любого вопроса всегда есть две стороны. Если потери от внезапно разразившегося всеобщего перехода на «удаленку» уже становятся примерно понятны, то *преимущества* онлайн-преподавания пока еще системно не обобщены. Сделаем ряд предположений в этом направлении.

Онлайн-занятия могут оказать существенную *помощь* в оптимизации очного учебного процесса. Такая помощь может осуществляться как в отдельных случаях, так и постоянно, как отдельным лицам или группам лиц, так и целым организациям. Смоделируем возможные примеры. Онлайновый формат может:

● позволить не пропускать занятия тем студентам, кто по разным причинам не попадает на очные уроки по расписанию своей учебной группы:

<sup>93</sup> Практика показала, что таких случаев достаточно много в разных звеньях музыкального обучения.

<sup>94</sup> Которых, как известно, много в системе музыкального образования, и которые могут прекрасно работать офлайн, обладая ценным многолетним опытом.

болеющим студентам, молодым мамам / мамам с часто болеющими детьми;

- стать подспорьем для пожилых педагогов, которым в силу возраста и заболеваний суставов трудно передвигаться. В периоды обострений они могут проводить занятия в онлайн-режиме, не переживая о том, что выбиваются из педагогического процесса<sup>95</sup>;
- способствовать решению кадровых проблем: руководство сможет пригласить в качестве педагога-почасовика специалиста из другого города, который в определенное время будет читать лекции и давать практические занятия, не выезжая при этом из своего региона<sup>96</sup>;
- обеспечить возможность проведения курсов повышения квалификации на местах силами данного учебного заведения;
- сгладить ситуацию форс-мажора (с необходимостью последующего наверстывания пропущенных / «не отданных» учебных часов) в период сезонных эпидемий гриппа, при объявлении карантина. Для исключения «авральной» ситуации учебным отделам надо в начале каждого учебного года создавать помимо обычных бумажных (и электронных) списков учащихся еще и списки их по группам в одной из конференц-программ, предназначенной для использования педагогами97;
- подсказать педагогам новые способы офлайн-преподавания с использованием навыков, полученных ими при освоении элементов конференц-программ (в первую очередь, работы с общим экраном)98.

# ПерСпективы развития онлайн-обуЧения в контекСте его возможноСтей и их воСприятия

Беспечно отмахнуться от «надоедливой цифровизации» уже вряд ли получится99, и педагоги, так или иначе, в целом приспособятся к ситуации. Опытная «копилка» будет интенсивно пополняться. Постепенно выработается онлайн-этикет (сейчас он только складывается<sup>100</sup>), от него

<sup>95</sup> Для этого надо выделить специальное помещение, где бы учащиеся могли собираться группами для онлайн-занятий с таким педагогом.

<sup>96</sup> Разумеется, потребуется при этом проработать все экономико-юридические вопросы такого сотрудничества.

<sup>97</sup> Так, для примера, было заранее сделано при переходе на онлайн-обучение в марте 2020 года в Московской консерватории, что позволило педагогам в кратчайшие сроки приступить к своим новым обязанностям в сети.

<sup>98</sup> Это, например, может касаться работы с мобильными приложениями: музыкальными инструментами-симуляторами, при которой вывод этих приложений с планшета на другой экран, при наличии в классе интернета, можно будет осуществлять через одну из конференц-программ (вместо вывода на экран телевизора или проектора).

<sup>99</sup> Совершенно очевидно, что и должностные инструкции педагогов будут в ближайшем будущем определенным образом скорректированы.

<sup>100</sup> В частности, надо научить учеников тому, как лучше располагать смартфон в условиях видеоконференции, как правильно отправлять фото с нотными решениями (чтобы педагогу не приходилось тратить время на переворачивание изображения).

тоже будет зависеть психологическая комфортность проведения занятий. Видоизменятся как сами онлайн-занятия, так и требования к ним: «пересказывающих голов» станет меньше, а интересного иллюстративного, в том числе мультимедийного музыкального материала больше. Остальное, как и раньше, будет зависеть от личного педагогического мастерства: можно научиться работать в *Zoom*, но продолжать при этом преподавать плохо.

Понятно, что одно только владение аппаратурой никогда не будет мерилом значимости педагога. Однако и без него ныне, равно как и без самой аппаратуры, педагогу впредь будет не всегда просто работать. Чтобы точнее сориентироваться, входя в онлайн-режим занятий, педагогам надо четко представить себе, какой продукт они хотят и могут получить на выходе, спрогнозировать, каков может быть желаемый результат. Для этого надо заранее взвесить свои онлайн-возможности, являющиеся результатом умножения профессиональной специфики на наличную техническую базу.

Логически обобщая все сказанное по этому поводу выше, выведем условную шкалу, отражающую соотношение степени эффективности занятий в онлайн-режиме со степенью возникающих в их процессе ограничений.

Итак, онлайн-занятия профессионального качества для музыкантов по шкале:

*5 баллов—* возможны без существенных ограничений и без особых требований к аппаратуре. Адресная группа: *преподаватели музыкально-исторических и музыкально-теоретических предметов,* то есть все те, кто ограничен, в основном, лекционно-понятийным процессом. Не очень сложно также организовать и проверочные тесты (экзамены) онлайн в варианте устных ответов. Есть определенные сложности контроля в проведении классных письменных работ (по гармонии, полифонии, композиции);

*4 балла—* возможны с рядом ограничений. Адресная группа: *педагоги-сольфеджисты.* Нет возможности петь ансамблем и хором. Нужна более совершенная аппаратура для работы онлайн (прежде всего, педагогу). Достаточно сложно организовать адекватный контроль при выполнении классных работ (музыкальных диктантов, аккордовых тестов);

*3 балла—* возможны с большой степенью сложности и принципиальных ограничений. Адресная группа: *педагоги и ученики всех музыкально-исполнительских специальностей.* Нужна дорогостоящая аппаратура высокого класса— как педагогу, так и ученику, соответственно, серьезные финансовые вложения для организации относительно адекватного занятия по специальности на профессиональном уровне;

*2 балла—* возможны частично. Адресная группа: *органисты, клавесинисты, ударники* и другие музыканты, специальность которых связана с игрой на инструментах, отсутствующих в домашних условиях, которые в таком случае, по возможности, заменяются тем, что имеется в домашнем употреблении: цифровым органом, обычным фортепиано и так далее;

*1 балл—* возможны условно. Адресная группа: *участники дирижерской работы в специальном классе*, с принципиальной необходимостью

организации дирижирования под аккомпанемент фортепиано и прямого взаимодействия с ним. В условиях карантина в дирижерских классах, за неимением других решений, чаще практикуют дирижирование под фонограмму, что, как можно понять, лишь условно можно считать профессиональной работой с материалом;

*0 баллов—* невозможны, вследствие неустранимой временно ́й задержки101 (на сегодняшний день и для музыкального образования в целом)102. Адресная группа: *педагоги-концертмейстеры, преподаватели классов камерного ансамбля, симфонические и хоровые дирижеры* (в условиях необходимости управления оркестром или хором).

Общее дополнение к оценкам по шкале баллов от трех до нуля. Для музыкантов-исполнителей даже при наличии полного двустороннего комплекта дорогой аппаратуры при онлайн-занятии возможно достижение только частичного эффекта по сравнению с занятиями очными. Всегда будут отсутствовать два важнейших компонента: мануальная корректировка мышечного аппарата ученика и слышание того, как звук голоса или инструмента распространяется в реальном пространстве. Академические зачеты и экзамены по исполнительским дисциплинам номинально проводить можно (используя видеозаписи и онлайн-трансляции), а реально (с учетом всех профессиональных исполнительских требований и параметров оценки)— весьма проблематично.

Однако хотим мы или нет, но наступление эпохи онлайна— это лишь констатация процессов, которые идут в мировом масштабе. Вести сегодня речь о противостоянии или конкуренции онлайн- и офлайн-обучения музыке— малорезультативно. Как акустический инструмент не сравнится с электронным, так и «удаленка» не сравнится с очным занятием в полной мере. Это общее место, и оно не нуждается в обсуждении. Остальное же надо обговаривать: анализировать, взвешивать, сравнивать и выбирать лучшие варианты, которые подходят именно для этого предмета, этого педагога и этого уровня обучения.

То, что оказывается совершенно неподходящим для профессионального обучения в вузе, может быть вполне приемлемым в контексте общего музыкального развития, как детей, так и взрослых. Занятия специальностью и сольфеджио могут проходить достаточно результативно на уровне общего начального музыкального образования (где важно поправить штрихи, скорректировать неверные ноты и ритм и так далее).

<sup>101</sup> Если «профессионалы от компьютера» скажут «профессионалу от музыки», что у них есть возможность сделать задержку совсем небольшой, то реакция музыканта будет примерно такой же, как если бы сказать ему в утешение о том, что он опоздал на поезд всего на пятнадцать секунд, а не на полминуты.

<sup>102</sup> Инновационные разработки фирмы Yamaha, о которых говорилось в статье, являются интересными, но единичными решениями— не только в силу их дороговизны, но и вследствие ограниченных возможностей одновременного охвата достаточно большого числа участников.

На уровне профессиональных полноценных занятий сольным исполнительством онлайн уроки могут также помогать— частично. Однако при отсутствии у педагога и учеников минимально приемлемого набора оборудования такие занятия могут быть, скорее, лишь временным поддержанием связи с педагогом, контролирующим выполняемость заданий учеником<sup>103</sup>.

Здесь мы позволим себе вновь вернуться к нынешним спорам в среде музыкантов, упомянутым в начале статьи, немного глубже прорисовав их суть. Последняя весьма неоднозначна, поскольку у всех сегодняшних поборников и противников добавления онлайн-обучения в музыкальнообразовательный процесс, как у любых дискутирующих сторон, есть свои как явные, так и скрытые движущие силы, конструктивные и деструктивные.

Поборникам внедрения онлайн-обучения обычно свойственно общее стремление осваивать нечто новое (вдобавок, не забудем: они по роду деятельности часто отвечают за маркетинговое продвижение новых технологий и устройств). При этом (NB!) в той же группе можно обнаружить тех из них, кому природное качество их музыкального слуха и уровень музыкальнохудожественного образования просто не позволяют, например, слышать эстетическую разницу в звуке цифрового (пусть даже самого лучшего на сегодня) и акустического инструмента.

Противники внедрения дистанционных технологий в сферу музыкального образования вовсе не всегда являются ярыми врагами прогресса. Многим дискутирующим стоит предположить, что такие люди (в особенности, если они являются серьезными профессионалами) могут знать о музыке несколько больше и слышать-чувствовать несколько тоньше. При этом (NB!) в той же группе высоких профессионалов можно обнаружить и тех, кто, ощущая себя оказавшимися на «обочине наступающего мейнстрима», не хотят лишний раз испытывать психологический дискомфорт. Их самоидентификация и позиционирование себя как «человека другой эпохи» или как «сверхзанятого-чтобы-вникать-человека» нередко на поверку оказывается «красивым фотозадником» подсознания, за которым может скрываться неуверенность в своих возможностях включиться в нечто для них новое.

Человеку, как существу сложному, вообще свойственно избегать ситуаций, в которых он чувствует свою некомпетентность, в особенности, когда этот человек имеет существенные и многими признанные достижения (в педагогике, научной деятельности или управлении)104. Не задерживаясь сейчас на психологическом аспекте этой глобальной по сути проблемы105, вспомним еще об одной многочисленной группе педагогов-музыкантов.

<sup>103</sup> И заодно отчитывающимся перед руководством о самом факте проведения им таких занятий.

<sup>104</sup> Об общей консервативности школьно-вузовской системы преподавания, в частности, говорил министр науки и образования В. Фальков на видеовстрече в Сколково 21 апреля 2020 года.

<sup>105</sup> Те же механизмы могут обнаружиться, например, при анализе вопросов эстетического приятия или неприятия того или иного музыкального стиля или манеры исполнения.

Дочитывая эту статью, они задают вопрос: «А что нам делать, если у нас нет не только студийного оборудования, но вообще ничего: ни быстрого (ни даже медленного) интернета, ни ноутбука, ни микрофонов и прочих там звуковых карт. Как быть тогда?».

Мы обещали не затрагивать вопросы социально-экономического блока, ибо вряд ли кто-либо из педагогов в силах помочь их решить в масштабе страны106. Можно только сказать, что всегда есть возможность беседы с учениками— о стиле, об особенностях интерпретации музыки, о том, наконец, как лучше слушать аккордовые «цепочки» или писать средний голос диктанта. Если педагог имеет настоящий человеческий контакт со своими подопечными, то и офлайн, и онлайн этот контакт состоится в нужной тональности. Если такого контакта нет, то и офлайн тому не поможет. Внезапно приблизившаяся эпоха онлайна только ярче высветила эту грань.

Успех в быстро изменяющемся ныне мире, в конечном счете, будет не у тех, кто удерживает в голове много информации, а у тех, кто умеет быстро учиться новому и в новых обстоятельствах— и при этом, оказавшись в них, сможет сохранить лучшее из воспринятой им Традиции.

В Японии есть этический запрет на принесение в больницу цветов в горшках при посещении больного— это воспринимается как неделикатный намек на то, что больному еще надолго придется задержаться в этом невеселом учреждении. «Дистанционка», безусловно, будет совершенствоваться и войдет в систему музыкального образования. Как составная часть, а не как основная. Базой же по-прежнему останется педагогика в формате живого человеческого общения.

Будем надеяться на сохранение иммунитета (в том числе методического и психологического) во всем музыкальном сообществе. А в целом— будем все здоровы!

## Использованная литература

- 1. *Арльт Дж*. В ритме карантина. Часть 3. Онлайн-обучение. URL: [http://www.](http://www.classicalmusicnews.ru/articles/con-quarantine-part-3/) [classicalmusicnews.ru/articles/con-quarantine-part-3/](http://www.classicalmusicnews.ru/articles/con-quarantine-part-3/) (дата обращения: 02.05.2020).
- 2. «ВКонтакте» со школой. Социальную сеть задействуют в создании госплатформы для цифрового обучения. 23 апреля 2020. URL: [http://www.kommersant.ru/](http://www.kommersant.ru/doc/4328391) [doc/4328391](http://www.kommersant.ru/doc/4328391) (дата обращения: 02.05.2020).
- 3. Исследование ВШЭ: 74% учителей, не пользовавшихся онлайн-ресурсами, теперь их применяют. URL: <http://www.hse.ru/news/expertise/357830670.html> (дата обращения 02.05.2020).
- 4. *Карасева М*. «Дополненная реальность» в работе педагога-музыканта. Научный вестник Московской консерватории №2 (25). 2016. С. 141–183. Онлайн-версия статьи: URL: <http://nv.mosconsv.ru/дополненная-реальность-в-работе-пе/>(дата обращения: 02.05.2020).

<sup>106</sup> Для этого есть другие люди, которые, будем надеяться, начнут сейчас более интенсивно разрабатывать эту сторону вопроса.

- 5. *Карасева М*., *Уваров С.* Музыкант и интернет: о специфике восприятия новых технологий в профессиональном гуманитарном обществе. Культурно-политологические аспекты американистики. Материалы международных конференций / Под ред. М. Р. Кауль. М.: РГГУ. 2013. C. 308–318.
	- 6. Цифровая грамотность россиян: исследование 2020. 10 апреля 2020. URL: [http://](http://nafi.ru/analytics/tsifrovaya-gramotnost-rossiyan-issledovanie-2020/) [nafi.ru/analytics/tsifrovaya-gramotnost-rossiyan-issledovanie-2020/](http://nafi.ru/analytics/tsifrovaya-gramotnost-rossiyan-issledovanie-2020/) (дата обращения: 02.05.2020).
	- 7. *Brown, Andrew R*. Music Technology and Education: Amplifying Musicality. 2nd ed. New York; London: Routledge, 2015. XVI, 264 p.
	- 8. Handbook of Research on Online Discussion-Based Teaching Methods / ed. by Lesley Wilton and Clare Brett. Hershey, Pa.: Information Science Reference, 2020. XXXI, 536 p.
	- 9. *Maconie R*. The Way of Music: Aural Training for the Internet Generation. Lanham, Md.: Scarecrow Press, 2007. VI, 437 p.
	- 10. *Mozer M*. Social Network-Powered Education Opportunities. New York: Rosen Classroom, 2014. (Teen's Guide to the Power of Social Networking; Book 2). 80 p.
	- 11. Music Online Competition Act of 2001. URL: [http://www.congress.gov/bill/107th](http://www.congress.gov/bill/107th-congress/house-bill/2724)[congress/house-bill/2724](http://www.congress.gov/bill/107th-congress/house-bill/2724) (дата обращения: 02.05.2020).
	- 12. *Palloff, Rena M*., *Pratt K*., *Weiss, Renée E*., *Knowlton, Dave S*., and *Speck, Bruce W*. Teaching Online. [La Jolla, Calif.]: National University; Hoboken, N. J.: Wiley Custom Services, 2005.
	- 13. Pop-Culture Pedagogy in the Music Classroom: Teaching Tools From American Idol to YouTube / ed. by Nicole Biamonte. Lanham, Md.: Scarecrow Press, 2011. VIII, 344 p.
	- 14. Psychology and the Internet: Intrapersonal, Interpersonal, and Transpersonal Implications / ed. by Jayne Gackenbach. San Diego, Calif.: Academic Press, 1998. XIX, 369 p.
	- 15. Tools and suggestions for HMEIS during the COVID-19 emergency / E-Learning. URL: [https://www.aec-music.eu/tools-and-suggestions-for-hmeis-during-the-covid-](https://www.aec-music.eu/tools-and-suggestions-for-hmeis-during-the-covid-19emergency/e-learning)[19‑emergency/e-learning](https://www.aec-music.eu/tools-and-suggestions-for-hmeis-during-the-covid-19emergency/e-learning) (дата обращения: 02.05.2020).

#### References

- 1. Arl't, Dzh. (2020). *V ritme karantina. Chast' 3. Onlayn-obuchenie* [In the Rhythm of Quarantine. Part 3. Online-Training]. Available at: [http://www.classicalmusicnews.ru/](http://www.classicalmusicnews.ru/articles/con-quarantine-part-3/) [articles/con-quarantine-part-3/](http://www.classicalmusicnews.ru/articles/con-quarantine-part-3/) (accessed 02.05.2020). (in Russian).
- 2. \_\_\_\_\_\_\_\_ (2020). *«VKontakte» so shkoloy. Sotsial'nuyu set' zadeystvuyut v sozdanii gosplatformy dlya tsifrovogo obucheniya. 23 aprelya 2020* [Vkontakte With the School. A Social Network is Involved in Creating a State Platform for Digital Learning. April 23, 2020]. Available at: <http://www.kommersant.ru/doc/4328391>(accessed 02.05.2020). (in Russian).
- 3. \_\_\_\_\_\_\_\_ (2020). *Issledovanie Vyshki: 74% uchiteley, ne pol'zovavshikhsya onlaynresursami, teper' ikh primenyayut* [HSE Research: 74% of Teachers Who did not Use Online Resources Now Use Them]. Available at: [http://www.hse.ru/news/](http://www.hse.ru/news/expertise/357830670.html) [expertise/357830670.html](http://www.hse.ru/news/expertise/357830670.html) (accessed 02.05.2020). (in Russian).
- 4. Karaseva, M. (2016). *«Dopolnennaya real'nost'» v rabote pedagoga-muzykanta* [Augmented Reality in Musician's Pedagogical Activity]. Nauchnyy vestnik Moskovskoy konservatorii [Journal of Moscow Conservatory], No. 2/2016 (25), 140–83. (in Russian).
- 5. Karaseva, M., Uvarov, S. (2013). Muzykant i internet: o spetsifike vospriyatiya novykh tekhnologiy v professional'nom gumanitarnom obshchestve [Musician and the Internet: On the Specifics of Perception of New Technologies in a Professional Humanitarian Society]. In *Kul'turno-politologicheskie aspekty amerikanistiki* [Cultural and Political Aspects of American Studies], Proceedings of the International Conferences, edited by M. R. Kaul', 308–18. Moscow, RSUH. (in Russian).
- 6. \_\_\_\_\_\_\_\_ (2020). *Tsifrovaya gramotnost' rossiyan: issledovanie 2020. 10 aprelya 2020* [Russian Digital Literacy: A 2020 Study. April 10, 2020]. Available at: [http://nafi.ru/](http://nafi.ru/analytics/tsifrovaya-gramotnost-rossiyan-issledovanie-2020/) [analytics/tsifrovaya-gramotnost-rossiyan-issledovanie-2020/](http://nafi.ru/analytics/tsifrovaya-gramotnost-rossiyan-issledovanie-2020/) (accessed 02.05.2020). (in Russian).
- 7. Brown, A. R. (2015). *Music Technology and Education: Amplifying Musicality*, 2nd ed. New York, Routledge.
- 8. \_\_\_\_\_\_\_\_ (2020). *Handbook of Research on Online Discussion-Based Teaching Methods*, edited by L. Wilton and C. Brett. Hershey, Pa., Information Science Reference.
- 9. Maconie, R. (2007). The Way of Music: Aural Training for the Internet Generation. Lanham, Md., Scarecrow Press.
- 10. Mozer, M. (2014). *Social Network-Powered Education Opportunities*. New York, Rosen Classroom.
- 11. \_\_\_\_\_\_\_\_ (2001). *Music Online Competition Act of 2001*. Available at: [http://www.](http://www.congress.gov/bill/107th-congress/house-bill/2724) congress.gov/bill/107<sup>th</sup>-congress/house-bill/2724 (accessed 02.05.2020).
- 12. Palloff, R. M., Pratt, K., Weiss, R. E., Knowlton, D. S., and Speck, B. W. (2005). *Teaching Online*. La Jolla, Calif., National University; Hoboken, N. J., Wiley Custom Services.
- 13. \_\_\_\_\_\_\_\_ (2011). *Pop-Culture Pedagogy in the Music Classroom: Teaching Tools From American Idol to YouTube*, edited by N. Biamonte. Lanham, Md., Scarecrow Press.
- 14. \_\_\_\_\_\_\_\_ (1998). *Psychology and the Internet: Intrapersonal, Interpersonal, and Transpersonal Implications*, edited by J. Gackenbach. San Diego, Calif., Academic Press.
- 15. \_\_\_\_\_\_\_\_ (2020). *E-Learning / Tools and Suggestions for HMEIS During the COVID-19 Emergency*. Available at: [http://www.aec-music.eu/tools-and-suggestions-for-hmeis](http://www.aec-music.eu/tools-and-suggestions-for-hmeis-during-the-covid-19emergency/e-learning)during-the-covid-19-emergency/e-learning (accessed 02.05.2020).

66

#### **Денис Германович Ломтев**

*degelo@mail.ru*

Кандидат искусствоведения, ответственный редактор музыкального издательства BMV Buraus Musik Verlag

> Uekenpohl 31 32791 Lage Bundesrepublik Deutschland

#### **Dr. Denis G. Lomtev**

*degelo@mail.ru* Ph. D.; Senior Editor of the Publishing House BMV Buraus Musik Verlag

> Uekenpohl 31 32791 Lage Bundesrepublik Deutschland

#### **Аннотация**

#### **Учебно-методические пособия в издательстве Юлиуса Генриха Циммермана: коммерческие интересы на службе музыкального образования**

Ассортимент учебно-методической литературы в издательстве Ю. Г. Циммермана рассматривается в контексте коммерческих стратегий его предприятий. Отмечается центральное положение школ и самоучителей игры на инструментах, способствовавших распространению актуальных на тот момент методических разработок и нашедших широкое применение не только в любительской среде, но и в профессиональной подготовке музыкантов. Будучи многоязычными, эти издания стали своеобразным трансферным явлением в сфере музыкального образования в России и странах Западной Европы, преимущественно в Германии.

> *Ключевые слова*: Юлиус Генрих Циммерман, музыкальное издательство, коммерческие стратегии, школы игры на музыкальных инструментах

#### **ABSTRACT**

#### **The Educational Methodology Titles From the Publishing House Julius Heinrich Zimmermann: Commercial Interests in the Service of Music Education**

The assortment of teaching literature in the publishing house of Jul. Heinr. Zimmerman is considered in the context of the commercial strategies of his enterprise. The musical instrument instruction books took a central place here. They contributed significantly to the dissemination of the then current teaching methods and were widely used in home and amateur music-making as well as in professional education. These editions were multilingual and thus fulfilled a transfer role in the field of musical education in Russia and Western Europe, especially in Germany.

> *Keywords*: Julius Heinrich Zimmermann, music publishing house, commercial strategies, musical instrument instruction books